## Package 'btergm'

October 26, 2020

<span id="page-0-0"></span>Version 1.9.13

Date 2020-10-24

- Title Temporal Exponential Random Graph Models by Bootstrapped Pseudolikelihood
- Description Temporal Exponential Random Graph Models (TERGM) estimated by maximum pseudolikelihood with bootstrapped confidence intervals or Markov Chain Monte Carlo maximum likelihood. Goodness of fit assessment for ERGMs, TERGMs, and SAOMs. Micro-level interpretation of ERGMs and TERGMs.

URL <https://github.com/leifeld/btergm>

Encoding UTF-8

**Imports** stats4, utils, methods, graphics, network  $(>= 1.13.0)$ , sna  $(>=$ 2.3.2), ergm (>= 3.11.0), parallel, Matrix (>= 1.2.2), boot (>= 1.3.17), coda (>= 0.18.1), stats, ROCR (>= 1.0.7), speedglm (>= 0.3.1), igraph (>= 0.7.1), RSiena (>= 1.0.12.232), statnet.common  $(>= 4.2.0)$ 

**Suggests** fastglm  $(>= 0.0.1)$ , testthat

**Depends** R ( $>= 3.5$ ), xergm.common ( $>= 1.7.7$ ), ggplot2 ( $>= 2.0.0$ )

License GPL  $(>= 2)$ 

RoxygenNote 7.1.1

NeedsCompilation no

Author Philip Leifeld [aut, cre], Skyler J. Cranmer [ctb], Bruce A. Desmarais [ctb]

Maintainer Philip Leifeld <philip.leifeld@essex.ac.uk>

Repository CRAN

Date/Publication 2020-10-26 14:30:02 UTC

## R topics documented:

btergm-package . . . . . . . . . . . . . . . . . . . . . . . . . . . . . . . . . . . . . . . [2](#page-1-0)

#### <span id="page-1-0"></span>2 btergm-package

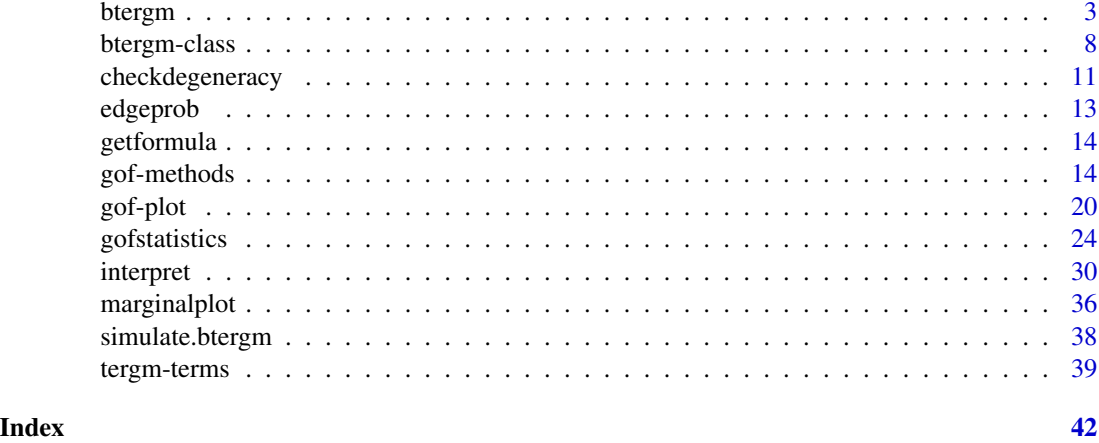

<span id="page-1-1"></span>btergm-package *Temporal Exponential Random Graph Models by Bootstrapped Pseudolikelihood*

#### Description

Temporal Exponential Random Graph Models (TERGM) estimated by maximum pseudolikelihood with bootstrapped confidence intervals or Markov Chain Monte Carlo maximum likelihood. Goodness of fit assessment for ERGMs, TERGMs, and SAOMs. Micro-level interpretation of ERGMs and TERGMs.

#### Details

The btergm package implements TERGMs with MPLE and bootstrapped confidence intervals [\(btergm](#page-2-1) function) or MCMC MLE [\(mtergm](#page-2-2) function). Goodness of fit assessment for ERGMs, TERGMs, SAOMs, and dyadic independence models is possible with the generic [gof](#page-13-1) function and its various methods. New networks can be simulated from TERGMs using the [simulate.btergm](#page-37-1) function. The package also implements micro-level interpretation for ERGMs and TERGMs using the [interpret](#page-29-1) function. Furthermore, the package contains the [chemnet](#page-0-0) and [knecht](#page-0-0) datasets for estimating (T)ERGMs. To display citation information, type citation("btergm").

#### Author(s)

Philip Leifeld (<http://www.philipleifeld.de>) Skyler J. Cranmer (<http://www.skylercranmer.net>)

Bruce A. Desmarais (<http://brucedesmarais.com/>)

#### References

Leifeld, Philip, Skyler J. Cranmer and Bruce A. Desmarais (2017): Temporal Exponential Random Graph Models with btergm: Estimation and Bootstrap Confidence Intervals. *Journal of Statistical Software* 83(6): 1-36. <http://dx.doi.org/10.18637/jss.v083.i06>.

#### <span id="page-2-0"></span>btergm 3

### See Also

[btergm](#page-2-1) [mtergm](#page-2-2) [simulate.btergm](#page-37-1) [gof](#page-13-1) [interpret](#page-29-1) [btergm-class](#page-7-1) [checkdegeneracy](#page-10-1)

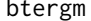

<span id="page-2-1"></span>btergm *TERGM by bootstrapped pseudolikelihood or MCMC MLE*

#### <span id="page-2-2"></span>Description

TERGM by bootstrapped pseudolikelihood or MCMC MLE.

#### Usage

```
btergm(formula, R = 500, offset = FALSE, returndata = FALSE,
   parallel = c("no", "multicore", "snow"), ncpus = 1,cl = NULL, control.ergm = NULL, usefastglm = FALSE, verbose = TRUE,
    ...)
```

```
mtergm(formula, constraints = \sim ., returndata = FALSE,
    verbose = TRUE, ...)
```
#### Arguments

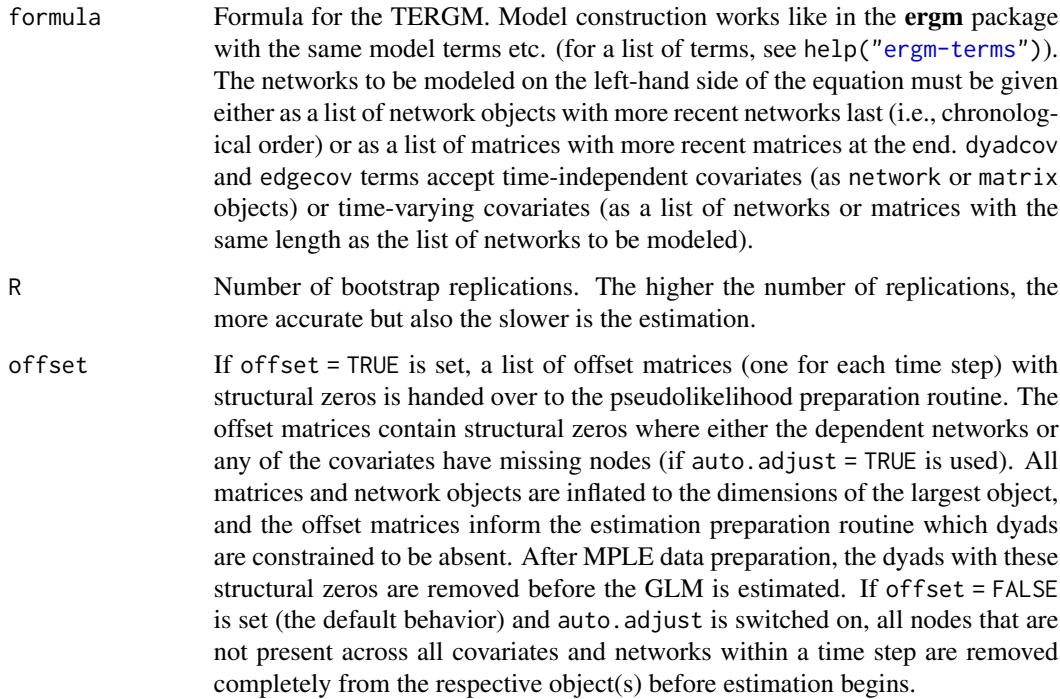

<span id="page-3-0"></span>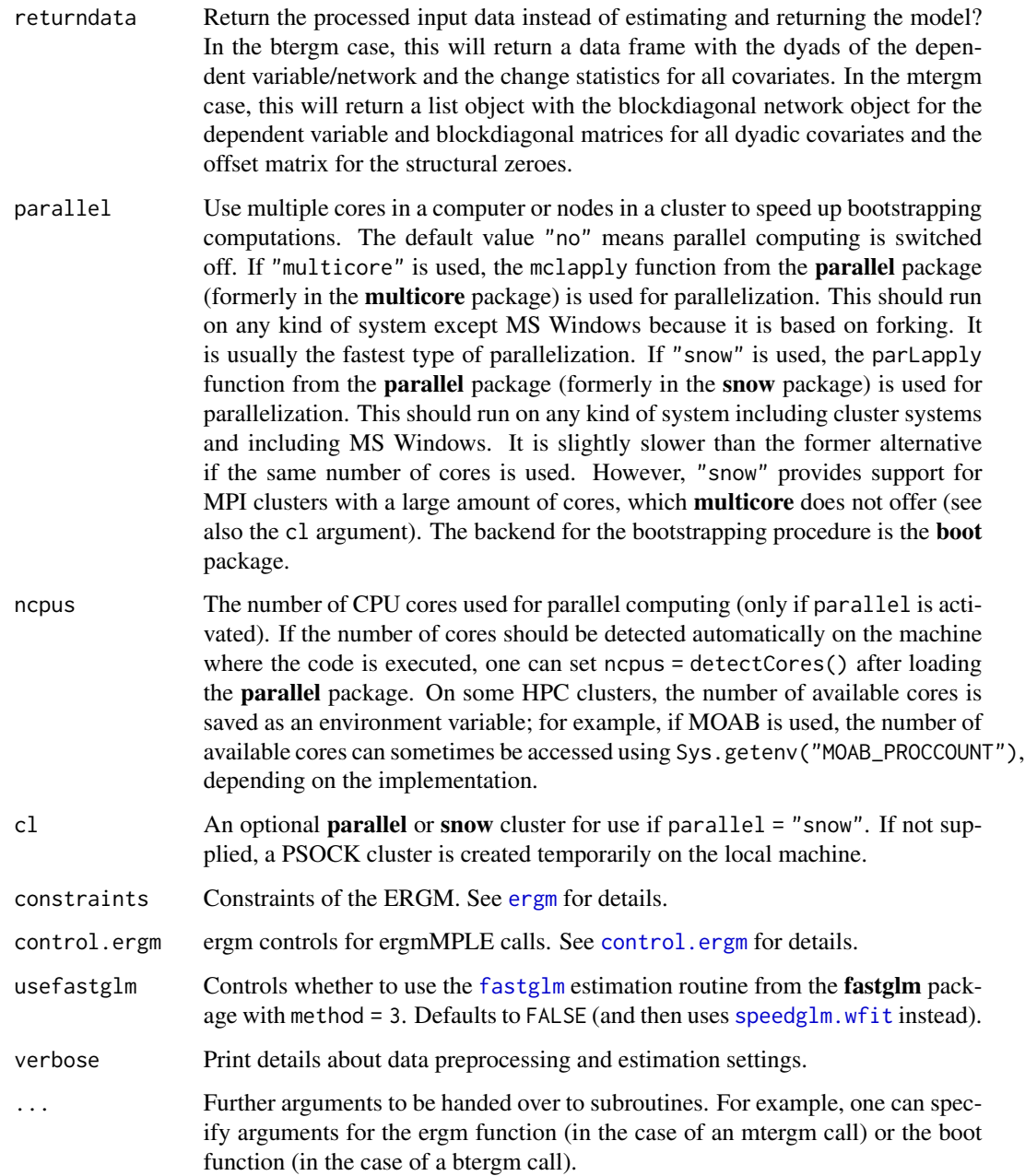

#### Details

The btergm function computes temporal exponential random graph models (TERGM) by bootstrapped pseudolikelihood, as described in Desmarais and Cranmer (2012).

The mtergm function computes TERGMs by MCMC MLE (or MPLE with uncorrected standard errors) via blockdiagonal matrices and structural zeros. The btergm function is faster than the mtergm function.

#### <span id="page-4-0"></span>btergm 55 to 55 million with the contract of the contract of the contract of the contract of the contract of the contract of the contract of the contract of the contract of the contract of the contract of the contract of t

#### References

Cranmer, Skyler J., Tobias Heinrich and Bruce A. Desmarais (2014): Reciprocity and the Structural Determinants of the International Sanctions Network. *Social Networks* 36(1): 5–22. [http://dx.](http://dx.doi.org/10.1016/j.socnet.2013.01.001) [doi.org/10.1016/j.socnet.2013.01.001](http://dx.doi.org/10.1016/j.socnet.2013.01.001).

Desmarais, Bruce A. and Skyler J. Cranmer (2012): Statistical Mechanics of Networks: Estimation and Uncertainty. *Physica A* 391: 1865–1876. [http://dx.doi.org/10.1016/j.physa.2011.10.](http://dx.doi.org/10.1016/j.physa.2011.10.018) [018](http://dx.doi.org/10.1016/j.physa.2011.10.018).

Desmarais, Bruce A. and Skyler J. Cranmer (2010): Consistent Confidence Intervals for Maximum Pseudolikelihood Estimators. *Neural Information Processing Systems 2010 Workshop on Computational Social Science and the Wisdom of Crowds*.

Leifeld, Philip, Skyler J. Cranmer and Bruce A. Desmarais (2017): Temporal Exponential Random Graph Models with btergm: Estimation and Bootstrap Confidence Intervals. *Journal of Statistical Software* 83(6): 1-36. <http://dx.doi.org/10.18637/jss.v083.i06>.

#### See Also

[btergm-package](#page-1-1) [simulate.btergm](#page-37-1) [gofmethods](#page-13-1) [knecht](#page-0-0) [btergm-class](#page-7-1) [checkdegeneracy](#page-10-1)

#### Examples

```
# A simple toy example:
library("network")
set.seed(5)
networks <- list()
for(i in 1:10) { # create 10 random networks with 10 actors
 \text{mat} < - matrix(rbinom(100, 1, .25), nrow = 10, ncol = 10)
 diag(mat) <- 0 + loops are excluded
 nw <- network(mat) # create network object
 networks[[i]] <- nw # add network to the list
}
covariates <- list()
for (i in 1:10) { \# create 10 matrices as covariate
 mat \le matrix(rnorm(100), nrow = 10, ncol = 10)
 covariates[[i]] \leftarrow mat # add matrix to the list
}
fit \le btergm(networks \sim edges + istar(2) +
   edgecov(covariates), R = 100)
summary(fit) # show estimation results
## Not run:
# The same example using MCMC MLE:
fit2 <- mtergm(networks \sim edges + istar(2) +
   edgecov(covariates))
```

```
summary(fit2)
## End(Not run)
# For examples with real data, see help("knecht") or help("alliances").
# Examples for parallel processing:
# Some preliminaries:
# - "Forking" means running the code on multiple cores in the same
# computer. It's fast but consumes a lot of memory because all
# objects are copied for each node. It's also restricted to
# cores within a physical computer, i.e. no distribution over a
# network or cluster. Forking does not work on Windows systems.
# - "MPI" is a protocol for distributing computations over many
# cores, often across multiple physical computers/nodes. MPI
# is fast and can distribute the work across hundreds of nodes
# (but remember that R can handle a maximum of 128 connections,
# which includes file access and parallel connections). However,
# it requires that the Rmpi package is installed and that an MPI
# server is running (e.g., OpenMPI).
# - "PSOCK" is a TCP-based protocol. It can also distribute the
# work to many cores across nodes (like MPI). The advantage of
# PSOCK is that it can as well make use of multiple nodes within
# the same node or desktop computer (as with forking) but without
# consuming too much additional memory. However, the drawback is
# that it is not as fast as MPI or forking.
# The following code provides examples for these three scenarios.
# btergm works with clusters via the parallel package. That is, the
# user can create a cluster object (of type "PSOCK", "MPI", or
# "FORK") and supply it to the 'cl' argument of the 'btergm'
# function. If no cluster object is provided, btergm will try to
# create a temporary PSOCK cluster (if parallel = "snow") or it
# will use forking (if parallel = "multicore").
## Not run:
# To use a PSOCK cluster without providing an explicit cluster
# object:
require("parallel")
fit <- btergm(networks ~ edges + istar(2) + edgecov(covariates),
    R = 100, parallel = "snow", ncpus = 25)
# Equivalently, a PSOCK cluster can be provided as follows:
require("parallel")
cores < - 25cl <- makeCluster(cores, type = "PSOCK")
fit \leq btergm(networks \sim edges + istar(2) + edgecov(covariates),
    R = 100, parallel = "snow", ncpus = cores, cl = cl)
stopCluster(cl)
```
#### btergm  $\sim$  7 and 2008  $\sim$  7 and 2008  $\sim$  7 and 2008  $\sim$  7 and 2008  $\sim$  7 and 2008  $\sim$  7 and 2008  $\sim$  7 and 2008  $\sim$  7 and 2008  $\sim$  7 and 2008  $\sim$  7 and 2008  $\sim$  7 and 2008  $\sim$  7 and 2008  $\sim$  7 and 2008  $\sim$  7

```
# Forking (without supplying a cluster object) can be used as
# follows.
require("parallel")
cores <- 25
fit <- btergm(networks ~ edges + istar(2) + edgecov(covariates),
    R = 100, parallel = "multicore", ncpus = cores)
stopCluster(cl)
# Forking (by providing a cluster object) works as follows:
require("parallel")
cores <- 25
cl <- makeCluster(cores, type = "FORK")
fit \le btergm(networks \sim edges + istar(2) + edgecov(covariates),
    R = 100, parallel = "snow", ncpus = cores, cl = cl)
stopCluster(cl)
# To use MPI, a cluster object MUST be created beforehand. In
# this example, a MOAB HPC server is used. It stores the number of
# available cores as a system option:
require("parallel")
cores <- as.numeric(Sys.getenv("MOAB_PROCCOUNT"))
cl <- makeCluster(cores, type = "MPI")
fit <- btergm(networks ~ edges + istar(2) + edgecov(covariates),
    R = 100, parallel = "snow", ncpus = cores, cl = cl)
stopCluster(cl)
# In the following example, the Rmpi package is used to create a
# cluster. This may not work on all systems; consult your local
# support staff or the help files on your HPC server to find out how
# to create a cluster object on your system.
# snow/Rmpi start-up
if (!is.loaded("mpi_initialize")) {
    library("Rmpi")
}
library(snow);
mpirank <- mpi.comm.rank (0)
if (mpirank == 0) {
   invisible(makeMPIcluster())
} else {
  sink (file="/dev/null")
  invisible(slaveLoop (makeMPImaster()))
  mpi.finalize()
  q()
}
# End snow/Rmpi start-up
cl <- getMPIcluster()
fit <- btergm(networks ~ edges + istar(2) + edgecov(covariates),
    R = 100, parallel = "snow", ncpus = 25, cl = cl)
```
<span id="page-7-0"></span>## End(Not run)

<span id="page-7-1"></span>btergm-class *Classes* "btergm" *and* "mtergm"

#### <span id="page-7-2"></span>**Description**

btergm objects result from the estimation of a bootstrapped TERGM via the btergm function in the xergm package. btergm objects contain the coefficients, the bootstrapping samples of the coefficients, the number of replications, the number of observations, the number of time steps, the original formula, and the response, effects and weights objects that were fed into the glm call for estimating the model. mtergm objects result from MCMC-MLE-based estimation of a TERGM via the mtergm function. They contain the coefficients, standard errors, and p-values, among other details.

#### Usage

```
## S4 method for signature 'btergm'
summary(object, level = 0.95, type = "perc",
    invlogit = FALSE, ...)## S4 method for signature 'mtergm'
summary(object, ...)
## S4 method for signature 'btergm'
show(object)
## S4 method for signature 'mtergm'
show(object)
## S4 method for signature 'btergm'
nobs(object)
## S4 method for signature 'mtergm'
nobs(object)
## S4 method for signature 'btergm'
coef(object, invlogit = FALSE, ...)## S4 method for signature 'mtergm'
coef(object, invlogit = FALSE, ...)## S4 method for signature 'btergm'
confint(object, parm, level = 0.95, type = "perc",invlogit = FALSE, ...
```
#### <span id="page-8-0"></span>btergm-class 9

btergm.se(object, print = FALSE) timesteps.btergm(object)

timesteps.mtergm(object)

#### Arguments

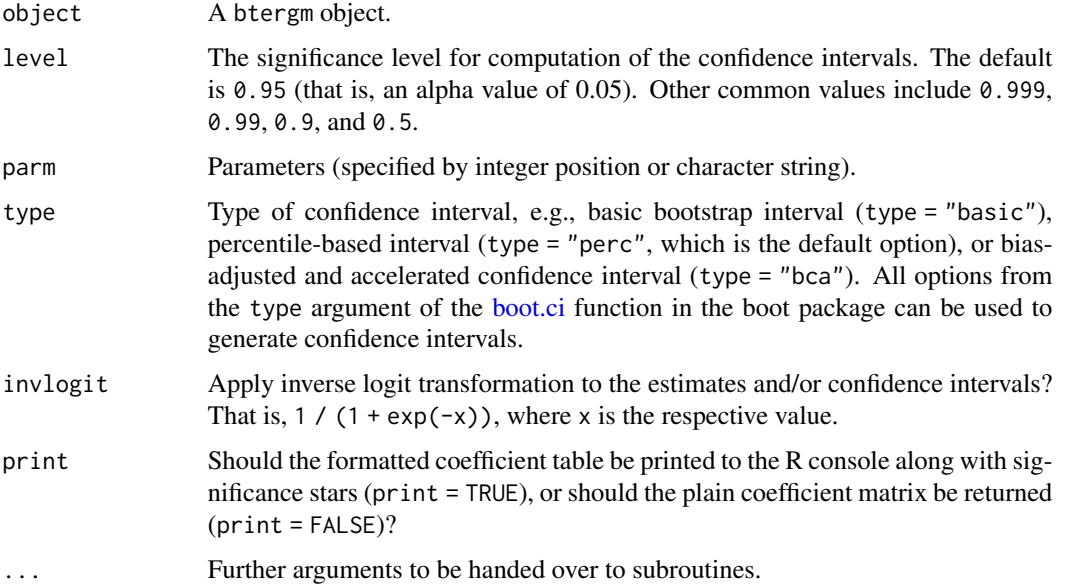

#### Details

Various generic methods are available for btergm objects: The coef and show methods return the coefficients; the summary method gives a model summary. The nobs method returns the number of observations. The confint method returns confidence intervals from the bootstrap replications of btergm objects, and the user can specify the confidence level. The method returns a matrix with three columns: the estimate, the lower bound, and the upper bound of the confidence interval for each model term.

The btergm.se function computes standard errors and p values for btergm objects. It returns a matrix with four columns: the estimate, the standard error, the z value, and the p value for each model term. If the argument print = TRUE is used, the matrix is printed to the R console as a formatted coefficient matrix with significance stars instead. Note that confidence intervals are the preferred way of interpretation for bootstrapped TERGMs; standard errors are only accurate if the bootstrapped data are normally distributed, which is not always the case. Various methods for checking for normality for each model term are available, for example quantile-quantile plots (e.g., qqnorm(x@boot\$t[,1]) for the first model term in the btergm object called x).

The timesteps.btergm function extracts the number of time steps from a btergm object. The number of time steps is the number of networks being modeled on the left-hand side of the model formula.

Some of these functions or methods are also available for mtergm objects.

#### <span id="page-9-0"></span>**Slots**

- coef: Object of class "numeric". The coefficients.
- bootsamp: Object of class "matrix". The bootstrapping sample.
- R: Object of class "numeric". Number of replications.
- nobs: Object of class "numeric". Number of observations.
- time.steps: Object of class "numeric". Number of time steps.
- formula: Object of class "formula". The original model formula (without indices for the time steps).
- response: Object of class "integer". The response variable.
- effects: Object of class "data.frame". The effects that went into the glm call.
- weights: Object of class "integer". The weights of the observations.
- auto.adjust: Object of class "logical". Indicates whether automatic adjustment of dimensions was done before estimation.
- offset: Object of class "logical". Indicates whether an offset matrix with structural zeros was used.
- directed: Object of class "logical". Are the dependent networks directed?

bipartite: Object of class "logical". Are the dependent networks bipartite?

se Standard errors.

pval p-values.

estimate Estimate: either MCMC MLE or MPLE.

loglik The log likelihood.

aic Akaike's Information Criterion (AIC).

bic The Bayesian Information Criterion (BIC).

#### **References**

Cranmer, Skyler J., Tobias Heinrich and Bruce A. Desmarais (2014): Reciprocity and the Structural Determinants of the International Sanctions Network. *Social Networks* 36(1): 5–22. [http://dx.](http://dx.doi.org/10.1016/j.socnet.2013.01.001) [doi.org/10.1016/j.socnet.2013.01.001](http://dx.doi.org/10.1016/j.socnet.2013.01.001).

Desmarais, Bruce A. and Skyler J. Cranmer (2012): Statistical Mechanics of Networks: Estimation and Uncertainty. *Physica A* 391: 1865–1876. [http://dx.doi.org/10.1016/j.physa.2011.10.](http://dx.doi.org/10.1016/j.physa.2011.10.018) [018](http://dx.doi.org/10.1016/j.physa.2011.10.018).

Desmarais, Bruce A. and Skyler J. Cranmer (2010): Consistent Confidence Intervals for Maximum Pseudolikelihood Estimators. *Neural Information Processing Systems 2010 Workshop on Computational Social Science and the Wisdom of Crowds*.

Leifeld, Philip, Skyler J. Cranmer and Bruce A. Desmarais (2017): Temporal Exponential Random Graph Models with btergm: Estimation and Bootstrap Confidence Intervals. *Journal of Statistical Software* 83(6): 1-36. <http://dx.doi.org/10.18637/jss.v083.i06>.

#### See Also

[btergm-package](#page-1-1) [btergm](#page-2-1) [simulate.btergm](#page-37-1) [gofmethods](#page-13-1) [knecht](#page-0-0) [getformula](#page-13-2) [interpret](#page-29-1) [mtergm](#page-2-2)

<span id="page-10-1"></span><span id="page-10-0"></span>

#### Description

Assess degeneracy of btergm and mtergm models.

#### Usage

```
## S4 method for signature 'mtergm'
checkdegeneracy(object, ...)
## S4 method for signature 'btergm'
checkdegeneracy(object, nsim = 1000,
   MCMC.interval = 1000, MCMC.burnin = 10000, verbose = FALSE)
## S3 method for class 'degeneracy'
print(x, center = FALSE, t = 1:length(x$sim),terms = 1:length(x$target.stats[[1]]), ...)
## S3 method for class 'degeneracy'
plot(x, center = TRUE, t = 1:length(x$sim),terms = 1:length(x$target.stats[[1]]), vbar = TRUE,
   main = NULL, xlab = NULL, target.col = "red",
    target.lwd = 3, ...)
```
#### Arguments

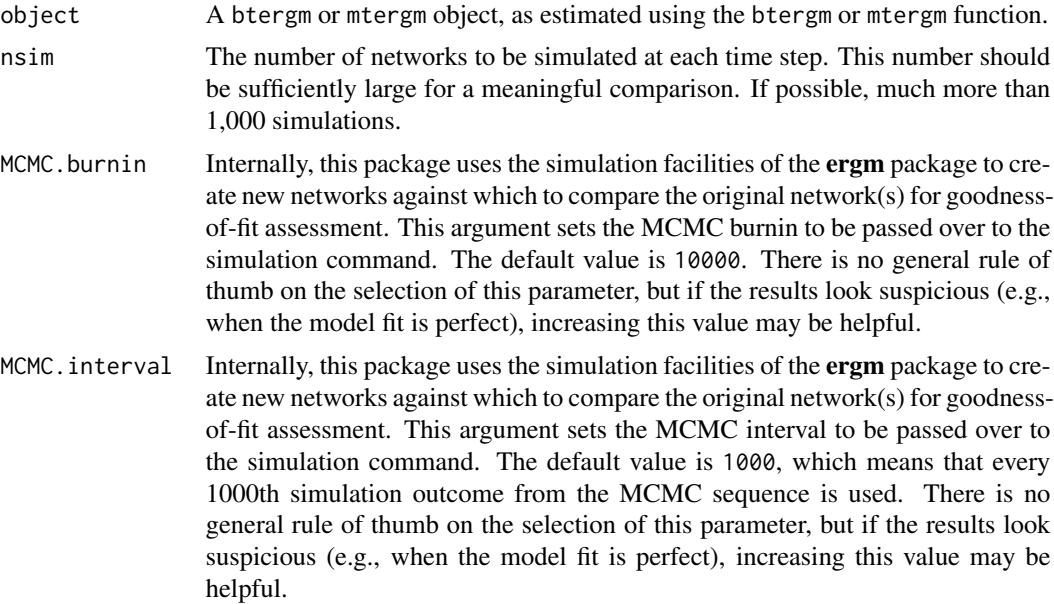

<span id="page-11-0"></span>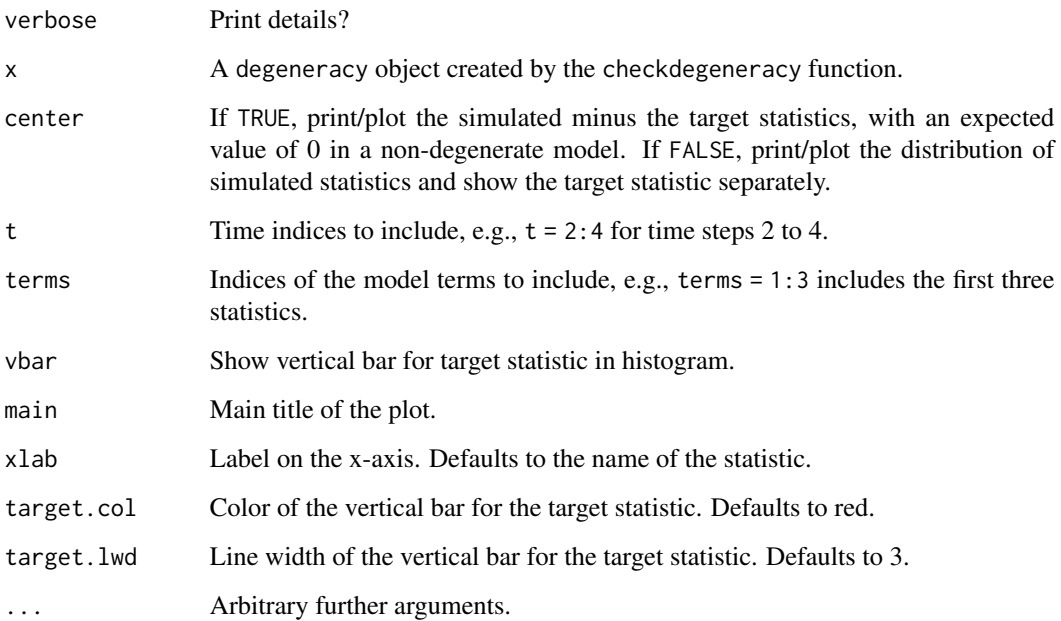

#### Details

The methods for the generic degeneracy function implement a degeneracy check for btergm and mtergm objects. For btergm, this works by comparing the global statistics of simulated networks to those of the observed networks at each observed time step. If the global statistics differ significantly, this is indicated by small p-values. If there are many significant results, this indicates degeneracy. For mtergm, the mcmc.diagnostics function from the ergm package is used.

#### Author(s)

Philip Leifeld (<https://www.philipleifeld.com>)

#### References

Hanneke, Steve, Wenjie Fu and Eric P. Xing (2010): Discrete Temporal Models of Social Networks. *Electronic Journal of Statistics* 4: 585–605.

Leifeld, Philip, Skyler J. Cranmer and Bruce A. Desmarais (2017): Temporal Exponential Random Graph Models with btergm: Estimation and Bootstrap Confidence Intervals. *Journal of Statistical Software* 83(6): 1-36. <http://dx.doi.org/10.18637/jss.v083.i06>.

#### See Also

[btergm-package](#page-1-1) [btergm](#page-2-1) [gof](#page-13-1)

<span id="page-12-1"></span><span id="page-12-0"></span>

#### **Description**

edgeprob is a convenience function that creates a data frame with all dyads in the ERGM or TERGM along with their edge probabilities and their predictor values (i.e., change statistics). This is useful for creating marginal effects plots or contrasting multiple groups of dyads. This function works faster than the [interpret](#page-29-1) function. See also the [interpret](#page-29-1) help page.

#### Usage

edgeprob(object, verbose = FALSE)

#### Arguments

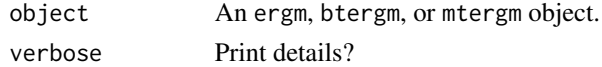

#### Value

The first variable in the resulting data frame contains the edge value (i.e., the dependent variable, which is usually binary). The next variables contain all the predictors from the ERGM or TERGM (i.e., the change statistics). The next five variables contain the indices of the sender (i), the receiver (j), the time step (t), the vertex id of i (i.name), and the vertex id of j (j.name). These five variables serve to identify the dyad. The last variable contains the computed edge probabilities.

#### Author(s)

Philip Leifeld

### References

Czarna, Anna Z., Philip Leifeld, Magdalena Smieja, Michael Dufner and Peter Salovey (2016): Do Narcissism and Emotional Intelligence Win Us Friends? Modeling Dynamics of Peer Popularity Using Inferential Network Analysis. *Personality and Social Psychology Bulletin* 42(11): 1588– 1599.

Desmarais, Bruce A. and Skyler J. Cranmer (2012): Micro-Level Interpretation of Exponential Random Graph Models with Application to Estuary Networks. *The Policy Studies Journal* 40(3): 402–434.

Leifeld, Philip, Skyler J. Cranmer and Bruce A. Desmarais (2017): Temporal Exponential Random Graph Models with btergm: Estimation and Bootstrap Confidence Intervals. *Journal of Statistical Software* 83(6): 1-36. <http://dx.doi.org/10.18637/jss.v083.i06>.

#### See Also

[interpret](#page-29-1) [btergm-package](#page-1-1) [btergm](#page-2-1)

<span id="page-13-2"></span><span id="page-13-0"></span>

#### Description

Extract the model formula from ergm or btergm objects.

#### Usage

```
## S4 method for signature 'ergm'
getformula(x)
## S4 method for signature 'btergm'
getformula(x)
```
## S4 method for signature 'mtergm' getformula(x)

#### Arguments

x A model object, for example a btergm or an ergm object.

#### Details

Extract the model formula from ergm or btergm objects.

#### See Also

[gofmethods](#page-13-1)

<span id="page-13-3"></span>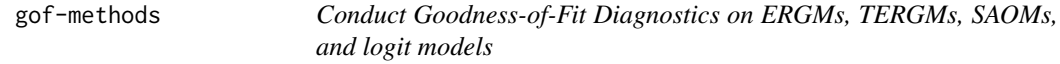

#### <span id="page-13-1"></span>Description

Assess goodness of fit of btergm and other network models.

#### Usage

```
## S4 method for signature 'btergm'
gof(object, target = NULL, formula = getformula(object),
   nsim = 100, MCMC.interval = 1000, MCMC.burnin = 10000,
   parallel = c("no", "multicore", "snow"), ncpus = 1, cl = NULL,statistics = c(dsp, esp, deg, ideg, geodesic, rocpr,
   walktrap.modularity), verbose = TRUE, ...)
```

```
## S4 method for signature 'mtergm'
gof(object, target = NULL, formula = getformula(object),nsim = 100, MCMC.interval = 1000, MCMC.burnin = 10000,
   parallel = c("no", "multicore", "snow"), ncpus = 1, cl = NULL,statistics = c(dsp, esp, deg, ideg, geodesic, rocpr,
   walktrap.modularity), verbose = TRUE, ...)
## S4 method for signature 'ergm'
gof(object, target = NULL, formula = getformula(object),
   nsim = 100, MCMC.interval = 1000, MCMC.burnin = 10000,
   parallel = c("no", "multicore", "snow"), ncpus = 1, cl = NULL,statistics = c(dsp, esp, deg, ideg, geodesic, rocpr,
   walktrap.modularity), verbose = TRUE, ...)
## S4 method for signature 'matrix'
gof(object, covariates, coef, target = NULL, nsim = 100,
   mcmc = FALSE, MCMC.interval = 1000, MCMC.burnin = 10000,
   parallel = c("no", "multicore", "snow"), ncpus = 1, cl = NULL,statistics = c(dsp, esp, deg, ideg, geodesic, rocpr,
   walktrap.modularity), verbose = TRUE, ...)
## S4 method for signature 'network'
gof(object, covariates, coef, target = NULL,
   nsim = 100, mcmc = FALSE, MCMC.interval = 1000,
   MCMC.burnin = 10000, parallel = c("no", "multicore", "snow"),ncpus = 1, cl = NULL, statistics = c(dsp, esp, deg, ideg,
    geodesic, rocpr, walktrap.modularity), verbose = TRUE, ...)
## S4 method for signature 'sienaFit'
gof(object, period = NULL, parallel = c("no","multicore", "snow"), nopus = 1, cl = NULL, structzero = 10,
    statistics = c(esp, deg, ideg, geodesic, rocpr, walktrap.modularity),
   groupName = object$f$groupNames[[1]], varName = NULL,
   outofsample = FALSE, sienaData = NULL, sienaEffects = NULL,
   nsim = NULL, verbose = TRUE, ...)
createGOF(simulations, target, statistics = c(dsp, esp, deg,
    ideg, geodesic, rocpr, walktrap.modularity), parallel = "no",
   ncpus = 1, cl = NULL, verbose = TRUE, ...)
```
#### Arguments

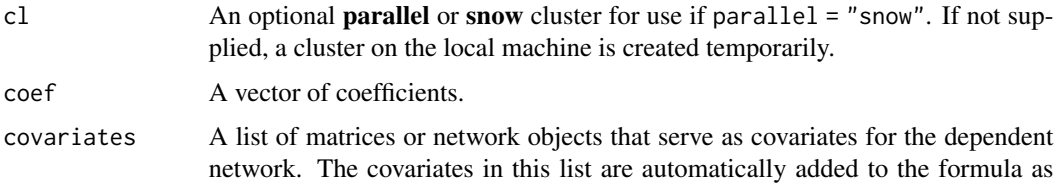

edgecov terms.

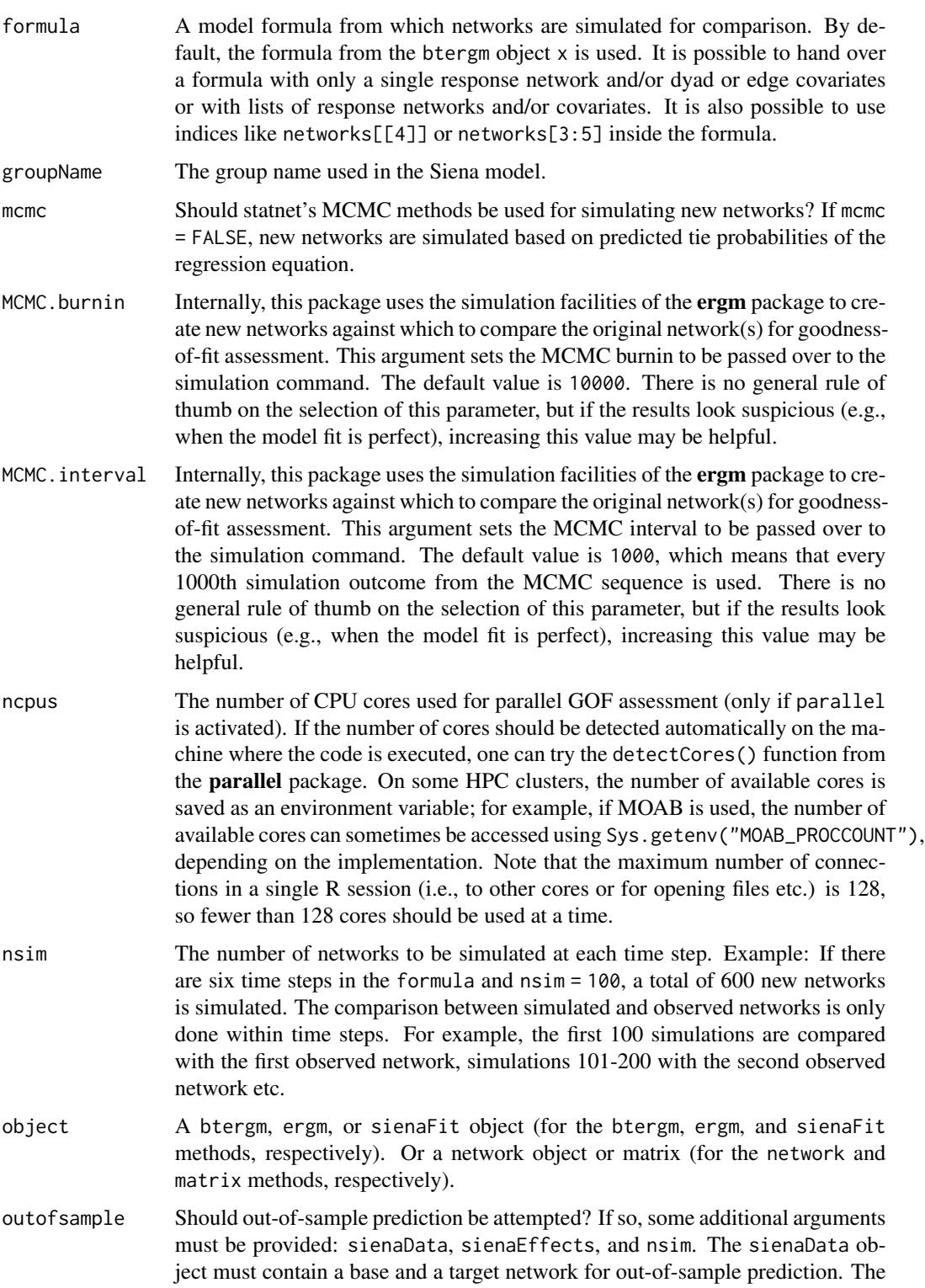

sienaEffects must contain the effects to be used for the simulations. The estimates will be taken from the estimated object, and they will be injected into a new SAOM and fixed during the sampling procedure. nsim determines how many simulations are used for the out-of-sample comparison.

- <span id="page-16-0"></span>parallel Use multiple cores in a computer or nodes in a cluster to speed up the simulations. The default value "no" means parallel computing is switched off. If "multicore" is used (only available for sienaAlgorithm and sienaModel objects), the mclapply function from the **parallel** package (formerly in the **multi**core package) is used for parallelization. This should run on any kind of system except MS Windows because it is based on forking. It is usually the fastest type of parallelization. If "snow" is used, the parLapply function from the parallel package (formerly in the snow package) is used for parallelization. This should run on any kind of system including cluster systems and including MS Windows. It is slightly slower than the former alternative if the same number of cores is used. However, "snow" provides support for MPI clusters with a large amount of cores, which multicore does not offer (see also the cl argument). Note that "multicore" will only work if all cores are on the same node. For example, if there are three nodes with eight cores each, a maximum of eight CPUs can be used. Parallel computing is described in more detail on the help page of [btergm.](#page-2-1)
- period Which transition between time periods should be used for GOF assessment? By default, all transitions between all time periods are used. For example, if there are three consecutive networks, this will extract simulations from the transitions between 1 and 2 and between 2 and 3, respectively, and these simulations will be compared to the networks at time steps 2 and 3, respectively. The time period can be provided as a numeric, e.g., period  $=$  4 for extracting the simulations between time steps 4 and 5 ( $=$  the fourth transition) and predicting the fifth network. Values lower than 1 or larger than the number of consecutive networks minus 1 are therefore not permitted. This argument is only used if out-of-sample prediction is switched off.
- sienaData An object of the class siena, which is usually created using the sienaDataCreate function in the **RSiena** package. This argument is only used for out-of-sample prediction. The object must be based on a sienaDependent object that contains two networks: the base network from which to simulate forward, and the target network which you want to predict out-of-sample. The object can contain further objects for storing covariates etc. that are necessary for estimating new networks. The best practice is to create an object that is identical to the siena object used for estimating the model, except that it contains the base and the target network instead of the dependent variable/networks.
- sienaEffects An object of the class sienaEffects, which is usually created using the getEffects() and the includeEffects() functions in the RSiena package. The best practice is to provide a sienaEffects object that is identical to the object used to create the original model (that is, it should contain the same effects), except that it should be based on the siena object provided through the sienaData argument. In other words, the sienaEffects object should be based on the base and target network used for out-of-sample prediction, and it should contain the same effects as those used for the original estimation. This argument is used only for out-of-sample prediction.

<span id="page-17-0"></span>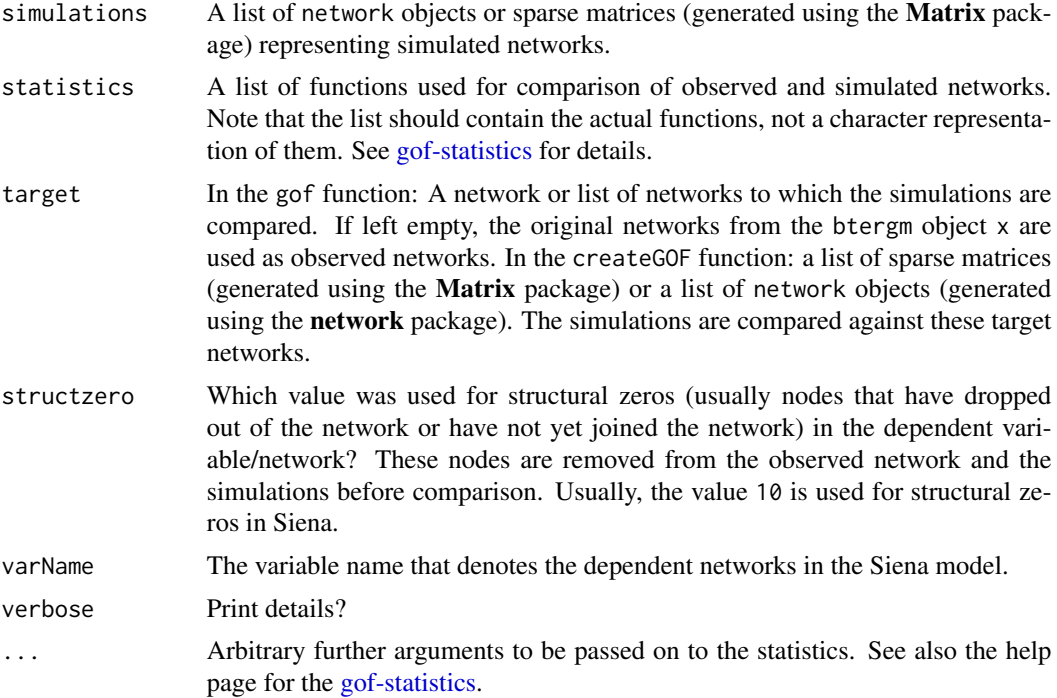

#### Details

The generic gof function provides goodness-of-fit measures and degeneracy checks for btergm, mtergm, ergm, sienaFit, and custom dyadic-independent models. The user can provide a list of network statistics for comparing simulated networks based on the estimated model with the observed network(s). See [gof-statistics.](#page-23-1) The objects created by these methods can be displayed using various plot and print methods (see [gof-plot\)](#page-19-1).

In-sample GOF assessment is the default, which means that the same time steps are used for creating simulations and for comparison with the observed network $(s)$ . It is possible to do out-of-sample prediction by specifying a (list of) target network(s) using the target argument. If a formula is provided, the simulations are based on the networks and covariates specified in the formula. This is helpful in situations where complex out-of-sample predictions have to be evaluated. A usage scenario could be to simulate from a network at time t (provided through the formula argument) and compare to an observed network at time  $t + 1$  (the target argument). This can be done, for example, to assess predictive performance between time steps of the original networks, or to check whether the model performs well with regard to a newly measured network given the old data from the previous time step.

Predictive fit can also be assessed for stochastic actor-oriented models (SAOM) as implemented in the RSiena package. After compiling the usual objects (model, data, effects), one of the time steps can be predicted based on the previous time step and the SAOM using the sienaFit method of the gof function. By default, however, within-sample fit is used for SAOMs, just like for (T)ERGMs.

The gof methods for networks and matrices serve to assess the goodness of fit of a dyadic-independence model. To do this, the method requires a vector of coefficients (one coefficient for the intercept or edges term and one coefficient for each covariate), a list of covariates (in matrix or network shape), and a dependent network or matrix. This is useful for assessing the goodness of fit of QAP-adjusted

#### <span id="page-18-0"></span>gof-methods 19

logistic regression models (as implemented in the netlogit function in the sna package) or other dyadic-independence models, such as models fitted using glm. Note that this method only works with cross-sectional models and does not accept lists of networks as input data.

The createGOF function is used internally by the gof function in order to create a gof object from a list of simulated networks and a list of target networks to compare against. It can also be used directly by the end user if the user wants to supply lists of simulated and target networks from other sources.

#### Author(s)

Philip Leifeld (<https://www.philipleifeld.com>)

#### References

Leifeld, Philip, Skyler J. Cranmer and Bruce A. Desmarais (2017): Temporal Exponential Random Graph Models with btergm: Estimation and Bootstrap Confidence Intervals. *Journal of Statistical Software* 83(6): 1-36. <http://dx.doi.org/10.18637/jss.v083.i06>.

Leifeld, Philip and Skyler J. Cranmer (2014): A Theoretical and Empirical Comparison of the Temporal Exponential Random Graph Model and the Stochastic Actor-Oriented Model. Paper presented at the 7th Political Networks Conference, McGill University, Montreal, Canada, May 30. <https://arxiv.org/abs/1506.06696>.

#### See Also

[btergm-package](#page-1-1) [btergm](#page-2-1) [simulate.btergm](#page-37-1) [simulate.ergm](#page-0-0) [gof](#page-13-1) [gof-statistics](#page-23-1) [gof-plot](#page-19-1)

#### Examples

```
## Not run:
# First, create data and fit a TERGM...
networks <- list()
for(i in 1:10){ # create 10 random networks with 10 actors
 mat \le matrix(rbinom(100, 1, .25), nrow = 10, ncol = 10)
 diag(mat) <- 0 + loops are excluded
 nw <- network(mat) # create network object
 networks[[i]] \leftarrow nw # add network to the list
}
covariates <- list()
for (i in 1:10) { \# create 10 matrices as covariate
 mat \le matrix(rnorm(100), nrow = 10, ncol = 10)
 covariates[[i]] <- mat # add matrix to the list
}
fit \leq btergm(networks \sim edges + istar(2) +
   edgecov(covariates), R = 100)
# Then assess the goodness of fit:
g <- gof(fit, statistics = c(triad.directed, esp, fastgreedy.modularity,
   rocpr), nsim = 50g
```

```
plot(g) # see ?"gof-plot" for details
# createGOF can also be used with user-supplied simulations:
library("statnet")
data(florentine)
gest <- ergm(flomarriage ~ edges + absdiff("wealth"))
sim <- simulate(gest, nsim = 50)
g <- createGOF(sim, list(flomarriage), statistics = c(esp, ideg), roc = FALSE)
g
plot(g)
# The help page for the Knecht dataset (?knecht) contains another example.
## End(Not run)
```
<span id="page-19-1"></span>gof-plot *Plot and print methods for gof output.*

#### Description

Plot and print methods for goodness-of-fit output for network models.

#### Usage

```
## S3 method for class 'boxplot'
plot(x, relative = TRUE, transform = function(x) x,xlim = NULL, main = x$label, xlab = x$label, ylab = "Frequency",
   border = "darkgray", boxplot.lwd = 0.8, outline = FALSE,
   median = TRUE, median.col = "black", median.lty = "solid",
   median.lwd = 2, mean = TRUE, mean.col = "black",
   mean.lty = "dashed", mean.lwd = 1, ...)
## S3 method for class 'gof'
plot(x, mfrom = TRUE, ...)## S3 method for class 'pr'
plot(x, add = FALSE, main = x$label, avg = c("none","horizontal", "vertical", "threshold"), spread.estimate =
   c("boxplot", "stderror", "stddev"), lwd = 3, rgraph = FALSE,
   col = "#5886be", random.col = "#5886be44", pr.poly = 0, ...)
## S3 method for class 'roc'
plot(x, add = FALSE, main = x$label, avg = c("none","horizontal", "vertical", "threshold"), spread.estimate =
   c("boxplot", "stderror", "stddev"), lwd = 3, rgraph = FALSE,
   col = "#bd0017", random.col = "#bd001744", ...)
## S3 method for class 'rocpr'
```
<span id="page-19-0"></span>

```
plot(x, main = x$label, roc.avg = c("none","horizontal", "vertical", "threshold"),
    roc.spread.estimate = c("boxplot", "stderror", "stddev"),
    roc.lwd = 3, roc.rgraph = FALSE, roc.col = "#bd0017",
    roc.random.col = "#bd001744", pr.avg = c("none", "horizontal",
    "vertical", "threshold"), pr.spread.estimate = c("boxplot",
    "stderror", "stddev"), pr.lwd = 3, pr.rgraph = FALSE,
    pr.col = "#5886be", pr.random.co1 = "#5886be44", pr.poly = 0,...)
## S3 method for class 'univariate'
plot(x, main = x$label, sim.hist = TRUE,sim.bar = TRUE, sim.density = TRUE, obs.hist = FALSE,
    obsbar = TRUE, obs.density = TRUE, sim. adjust = 1,
    obs.addjust = 1, sim.Wd = 2, obs.Wd = 2, sim.col = "black",obs.col = "red", ...)## S3 method for class 'boxplot'
print(x, \ldots)## S3 method for class 'gof'
print(x, \ldots)## S3 method for class 'pr'
print(x, \ldots)## S3 method for class 'roc'
print(x, \ldots)## S3 method for class 'rocpr'
print(x, \ldots)## S3 method for class 'univariate'
print(x, \ldots)
```
#### Arguments

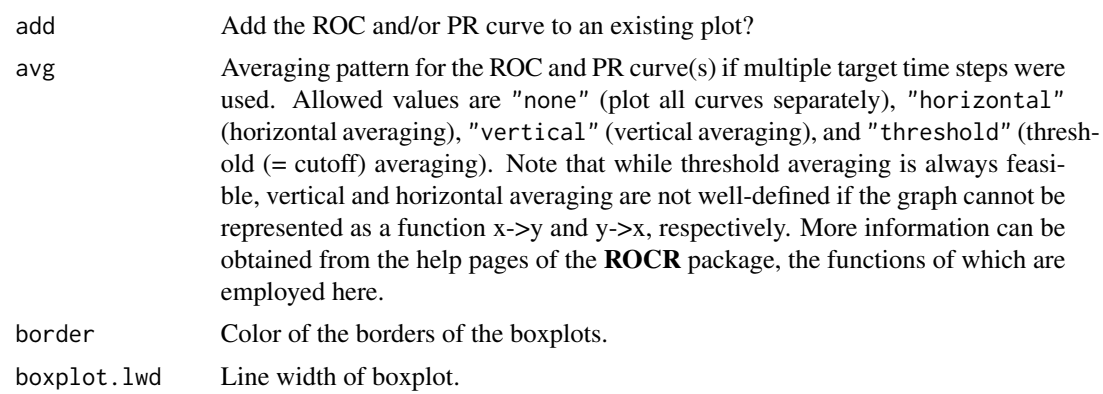

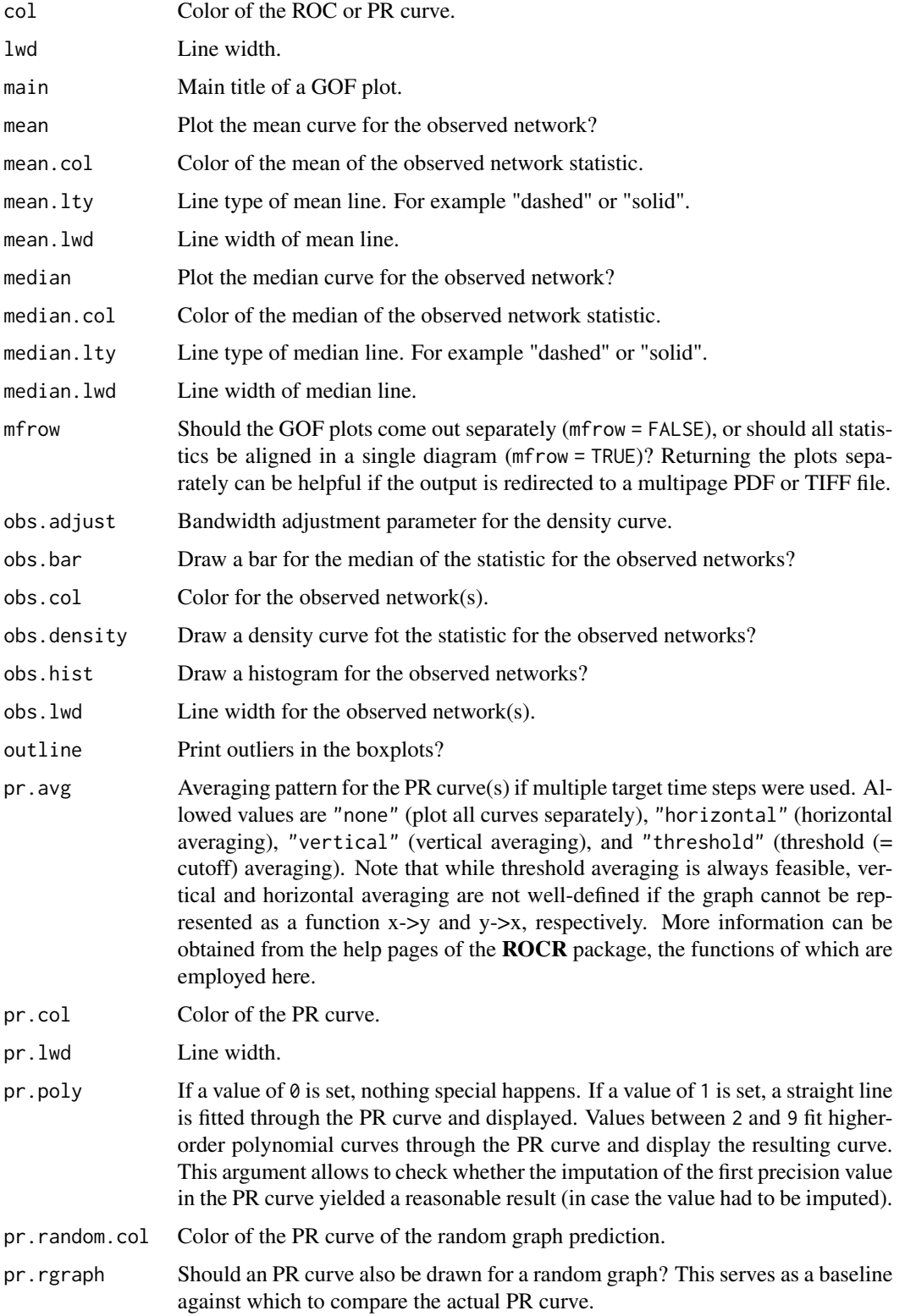

#### gof-plot 23

#### pr.spread.estimate

When multiple target time steps are used and curve averaging is enabled, the variation around the average curve can be visualized as standard error bars ("stderror"), standard deviation bars ("stddev"), or by using box plots ("boxplot"). Note that the function plotCI, which is used internally by the ROCR package to draw error bars, might raise a warning if the spread of the curves at certain positions is 0. More details can be found in the documentation of the ROCR package, the functions of which are employed here. random.col Color of the ROC or PR curve of the random graph prediction. relative Print relative frequencies (as opposed to absolute frequencies) of a statistic on the y axis?

rgraph Should an ROC or PR curve also be drawn for a random graph? This serves as a baseline against which to compare the actual ROC or PR curve.

roc.avg Averaging pattern for the ROC curve(s) if multiple target time steps were used. Allowed values are "none" (plot all curves separately), "horizontal" (horizontal averaging), "vertical" (vertical averaging), and "threshold" (threshold (= cutoff) averaging). Note that while threshold averaging is always feasible, vertical and horizontal averaging are not well-defined if the graph cannot be represented as a function x->y and y->x, respectively. More information can be obtained from the help pages of the ROCR package, the functions of which are employed here.

- roc.col Color of the ROC curve.
- roc.lwd Line width.
- roc.random.col Color of the ROC curve of the random graph prediction.

roc.rgraph Should an ROC curve also be drawn for a random graph? This serves as a baseline against which to compare the actual ROC curve.

roc.spread.estimate

When multiple target time steps are used and curve averaging is enabled, the variation around the average curve can be visualized as standard error bars ("stderror"), standard deviation bars ("stddev"), or by using box plots ("boxplot"). Note that the function plotCI, which is used internally by the ROCR package to draw error bars, might raise a warning if the spread of the curves at certain positions is 0. More details can be found in the documentation of the ROCR package, the functions of which are employed here.

- sim.adjust Bandwidth adjustment parameter for the density curve.
- sim.bar Draw a bar for the median of the statistic for the simulated networks?
- sim.col Color for the simulated networks.
- sim.density Draw a density curve fot the statistic for the simulated networks?
- sim.hist Draw a histogram for the simulated networks?
- sim. 1wd Line width for the simulated networks.

spread.estimate

When multiple target time steps are used and curve averaging is enabled, the variation around the average curve can be visualized as standard error bars ("stderror"), standard deviation bars ("stddev"), or by using box plots ("boxplot").

<span id="page-23-0"></span>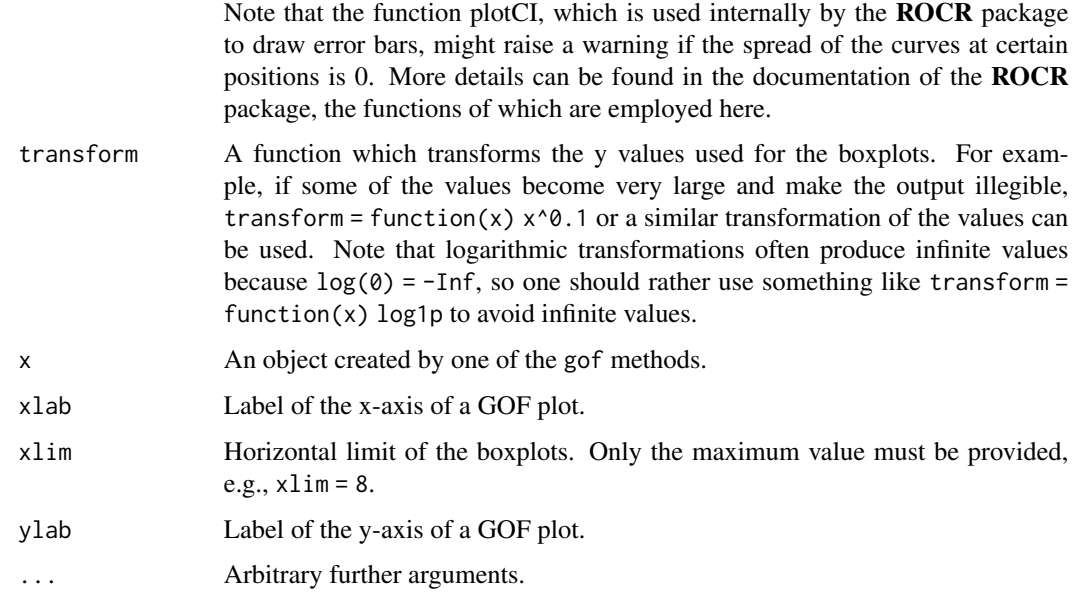

#### Details

These plot and print methods serve to display the output generated by the gof function and its methods. See the help page of [gof-methods](#page-13-3) for details on how to compute gof.

#### Author(s)

Philip Leifeld (<https://www.philipleifeld.com>)

#### References

Leifeld, Philip, Skyler J. Cranmer and Bruce A. Desmarais (2017): Temporal Exponential Random Graph Models with btergm: Estimation and Bootstrap Confidence Intervals. *Journal of Statistical Software* 83(6): 1-36. <http://dx.doi.org/10.18637/jss.v083.i06>.

#### See Also

[btergm-package](#page-1-1) [gof](#page-13-1) [gof-methods](#page-13-3) [gof-statistics](#page-23-1)

gofstatistics *Statistics for goodness-of-fit assessment of network models*

#### <span id="page-23-1"></span>Description

Statistics for goodness-of-fit assessment of network models.

#### gofstatistics 25

#### Usage

```
b1deg(mat, ...)
b1star(mat, ...)
b2deg(mat, ...)
b2star(mat, ...)
comemb(vec)
deg(mat, ...)
dsp(mat, ...)
edgebetweenness.modularity(mat, ...)
edgebetweenness.pr(sim, obs, ...)
edgebetweenness.roc(sim, obs, ...)
esp(mat, ...)
fastgreedy.modularity(mat, ...)
fastgreedy.pr(sim, obs, ...)
fastgreedy.roc(sim, obs, ...)
geodesic(mat, ...)
ideg(mat, ...)
istar(mat, ...)
kcycle(mat, ...)
kstar(mat, ...)
louvain.modularity(mat, ...)
louvain.pr(sim, obs, ...)
louvain.roc(sim, obs, ...)
maxmod.modularity(mat, ...)
maxmod.pr(sim, obs, ...)
```

```
maxmod.roc(sim, obs, ...)
nsp(mat, ...)
odeg(mat, ...)
ostar(mat, ...)
rocpr(sim, obs, roc = TRUE, pr = TRUE, joint = FALSE,
    pr . impute = "poly4", \ldots)
spinglass.modularity(mat, ...)
spinglass.pr(sim, obs, ...)
spinglass.roc(sim, obs, ...)
triad.directed(mat, ...)
triad.undirected(mat, ...)
walktrap.modularity(mat, ...)
walktrap.pr(sim, obs, ...)
walktrap.roc(sim, obs, ...)
```
#### Arguments

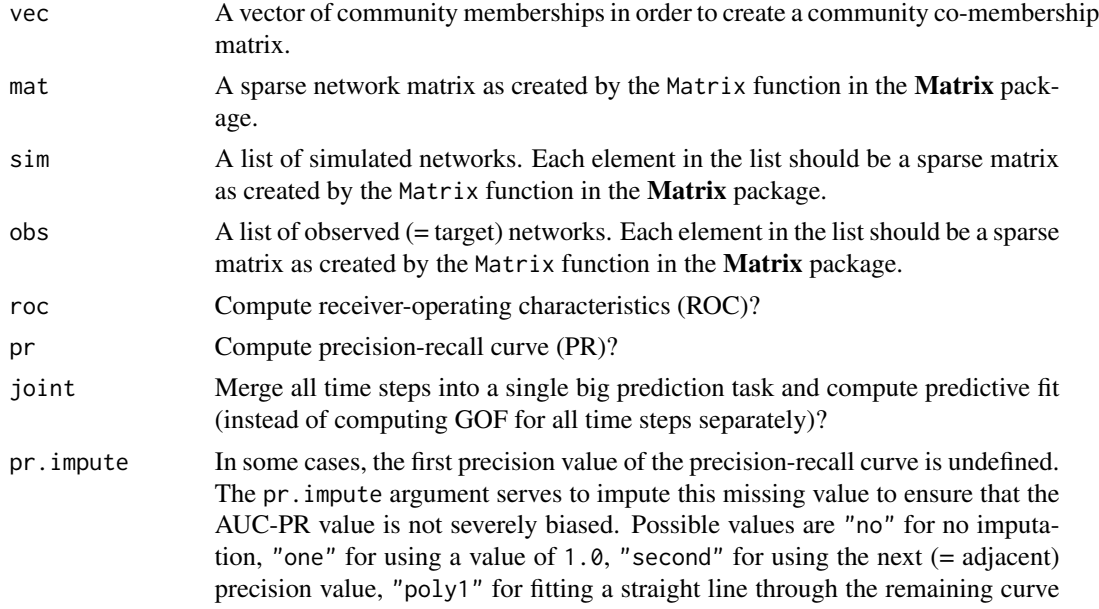

to predict the first value, "poly2" for fitting a second-order polynomial curve etc. until "poly9". Warning: this is a pragmatic solution. Please double-check whether the imputation makes sense. This can be checked by plotting the resulting object and using the pr.poly argument to plot the predicted curve on top of the actual PR curve.

<span id="page-26-0"></span>... Additional arguments. This must be present in all auxiliary GOF statistics.

#### Details

These functions can be plugged into the statistics argument of the gof methods in order to compare observed with simulated networks (see the [gof-methods](#page-13-3) help page). There are three types of statistics:

(1) Univariate statistics, which aggregate a network into a single quantity. For example, modularity measures or density. The distribution of statistics can be displayed using histograms, density plots, and median bars. Univariate statistics take a sparse matrix (mat) as an argument and return a single numeric value that summarize a network matrix.

(2) Multivariate statistics, which aggregate a network into a vector of quantities. For example, the distribution of geodesic distances, edgewise shared partners, or indegree. These statistics typically have multiple values, e.g.,  $\exp(1)$ ,  $\exp(2)$ ,  $\exp(3)$  etc. The results can be displayed using multiple boxplots for simulated networks and a black curve for the observed network(s). Multivariate statistics take a sparse matrix (mat) as an argument and return a vector of numeric values that summarize a network matrix.

(3) Tie prediction statistics, which predict dyad states the observed network(s) by the dyad states in the simulated networks. For example, receiver operating characteristics (ROC) or precision-recall curves (PR) of simulated networks based on the model, or ROC or PR predictions of community co-membership matrices of the simulated vs. the observed network(s). Tie prediction statistics take a list of simulated sparse network matrices and another list of observed sparse network matrices (possibly containing only a single sparse matrix) as arguments and return a rocpr, roc, or pr object (as created by the [rocpr](#page-23-1) function).

Users can create their own statistics for use with the codegof methods. To do so, one needs to write a function that accepts and returns the respective objects described in the enumeration above. It is advisable to look at the definitions of some of the existing functions to add custom functions. It is also possible to add an attribute called label to the return object, which describes what is being returned by the function. This label will be used as a descriptive label in the plot and for verbose output during computations. The examples section contains an example of a custom user statistic. Note that all statistics \_must\_ contain the ... argument to ensure that custom arguments of other statistics do not cause an error.

To aid the development of custom statistics, the helper function comemb is available: it accepts a vector of community memberships and converts it to a co-membership matrix. This function is also used internally by statistics like walktrap.roc and others.

#### Network statistics

The following built-in functions can be handed over to the statistics argument. See the usage section for their respective arguments.

(1) Univariate statistics:

- walktrap.modularity(mat, ...) Modularity distribution as computed by the Walktrap algorithm.
- fastgreedy.modularity(mat, ...) Modularity distribution as computed by the fast and greedy algorithm. Only sensible with undirected networks.

louvain.modularity(mat, ...) Modularity distribution as computed by the Louvain algorithm.

maxmod.modularity(mat, ...) Optimal modularity distribution.

- edgebetweenness.modularity(mat, ...) Modularity distribution as computed by the Girvan-Newman edge betweenness community detection method.
- spinglass.modularity(mat, ...) Modularity distribution as computed by the Spinglass algorithm.

(2) Multivariate statistics:

dsp, ... Dyad-wise shared partner distribution.

esp(mat, ...) Edge-wise shared partner distribution.

nsp(mat, ...) Non-edge-wise shared partner distribution.

deg(mat, ...) Degree distribution (for undirected networks).

ideg(mat, ...) Indegree distribution (for directed networks).

odeg(mat, ...) Outdegree distribution (for directed networks).

b1deg(mat, ...) Degree distribution (for the first mode in a two-mode network).

b2deg(mat, ...) Degree distribution (for the second mode in a two-mode network).

kstar(mat, ...) k-star distribution (for undirected networks).

istar(mat, ...) in-star distribution (for directed networks).

ostar(mat, ...) out-star distribution (for directed networks).

b1star(mat,  $\ldots$ ) k-star distribution (for the first mode in a two-mode network).

b2star(mat, ...) k-star distribution (for the second mode in a two-mode network).

kcycle(mat, ...) k-cycle distribution (for undirected networks).

geodesic(mat, ...) Geodesic distance (or shortest path) distribution.

triad.directed(mat, ...) Triad census (directed networks).

triad.undirected(mat, ...) Triad census (undirected networks).

- (3) Tie prediction statistics:
- walktrap.roc(sim, obs, ...) Receiver-operating characteristics of predicting the community structure in the observed network(s) by the community structure in the simulated networks, as computed by the Walktrap algorithm.
- walktrap.pr(sim, obs, ...) Precision-recall curve for predicting the community structure in the observed network(s) by the community structure in the simulated networks, as computed by the Walktrap algorithm.
- fastgreedy.roc(sim, obs, ...) Receiver-operating characteristics of predicting the community structure in the observed network(s) by the community structure in the simulated networks, as computed by the fast and greedy algorithm. Only sensible with undirected networks.
- <span id="page-28-0"></span>fastgreedy.pr(sim, obs, ...) Precision-recall curve for predicting the community structure in the observed network $(s)$  by the community structure in the simulated networks, as computed by the fast and greedy algorithm. Only sensible with undirected networks.
- louvain.roc(sim, obs, ...) Receiver-operating characteristics of predicting the community structure in the observed network $(s)$  by the community structure in the simulated networks, as computed by the Louvain algorithm.
- louvain.pr(sim, obs, ...) Precision-recall curve for predicting the community structure in the observed network(s) by the community structure in the simulated networks, as computed by the Louvain algorithm.
- maxmod.roc(sim, obs, ...) Receiver-operating characteristics of predicting the community structure in the observed network $(s)$  by the community structure in the simulated networks, as computed by the modularity maximization algorithm.
- maxmod.pr(sim, obs, ...) Precision-recall curve for predicting the community structure in the observed network(s) by the community structure in the simulated networks, as computed by the modularity maximization algorithm.
- edgebetweenness.roc(sim, obs, ...) Receiver-operating characteristics of predicting the community structure in the observed network(s) by the community structure in the simulated networks, as computed by the Girvan-Newman edge betweenness community detection method.
- edgebetweenness.pr(sim, obs, ...) Precision-recall curve for predicting the community structure in the observed network $(s)$  by the community structure in the simulated networks, as computed by the Girvan-Newman edge betweenness community detection method.
- spinglass.roc(sim, obs, ...) Receiver-operating characteristics of predicting the community structure in the observed network(s) by the community structure in the simulated networks, as computed by the Spinglass algorithm.
- spinglass.pr(sim, obs, ...) Precision-recall curve for predicting the community structure in the observed network $(s)$  by the community structure in the simulated networks, as computed by the Spinglass algorithm.
- $rocpr(\text{sim}, \text{obs}, \text{roc} = \text{TRUE}, pr = \text{TRUE}, \text{joint} = \text{FALSE}, pr \text{ .} \text{impute} = \text{"poly4", ...}$  Receiveroperating characteristics (ROC) and precision-recall curve (PR). Prediction of the dyad states of the observed network(s) by the dyad states of the simulated networks.

#### Author(s)

Philip Leifeld (<https://www.philipleifeld.com>)

#### References

Leifeld, Philip, Skyler J. Cranmer and Bruce A. Desmarais (2017): Temporal Exponential Random Graph Models with btergm: Estimation and Bootstrap Confidence Intervals. *Journal of Statistical Software* 83(6): 1-36. <http://dx.doi.org/10.18637/jss.v083.i06>.

#### See Also

[btergm-package](#page-1-1) [gof](#page-13-1) [gof-methods](#page-13-3)

#### Examples

```
# To see how these statistics are used, look at the examples section of
# ?"gof-methods". The following example illustrates how custom
# statistics can be created. Suppose one is interested in the density
# of a network. Then a univariate statistic can be created as follows.
dens \le function(mat, ...) { \qquad # univariate: one argument
  mat <- as.matrix(mat) # sparse matrix -> normal matrix
  d \leq -\text{sna}:\text{gden}(\text{mat}) # compute the actual statistic
  attributes(d)$label <- "Density" # add a descriptive label
  return(d) # return the statistic
}
# Note that the '...' argument must be present in all statistics.
# Now the statistic can be used in the statistics argument of one of
# the gof methods.
# For illustrative purposes, let us consider an existing statistic, the
# indegree distribution, a multivariate statistic. It also accepts a
# single argument. Note that the sparse matrix is converted to a
# normal matrix object when it is used. First, statnet's summary
# method is used to compute the statistic. Names are attached to the
# resulting vector for the different indegree values. Then the vector
# is returned.
ideg <- function(mat, ...) {
  d \leq -\text{summary}(\text{mat} \sim \text{idegree}(0:(\text{nrow}(\text{mat}) - 1)))names(d) \leftarrow 0:(length(d) - 1)attributes(d)$label <- "Indegree"
  return(d)
}
# See the gofstatistics.R file in the package for more complex examples.
```
interpret *Interpretation functions for ergm and btergm objects*

#### Description

Interpretation functions for ergm and btergm objects.

#### Usage

```
## S4 method for signature 'ergm'
interpret(object, formula = getformula(object),
   coefficients = coef(object), target = NULL, type = "tie", i, j)
## S4 method for signature 'btergm'
interpret(object, formula = getformula(object),
```
<span id="page-29-0"></span>

#### interpret 31

```
coefficients = coef(object), target = NULL, type = "tie", i, j,
   t = 1:object@time.steps)
## S4 method for signature 'mtergm'
interpret(object, formula = getformula(object),
   coefficients = coef(object), target = NULL, type = "tie", i, j,
   t = 1:object@time.steps)
```
### Arguments

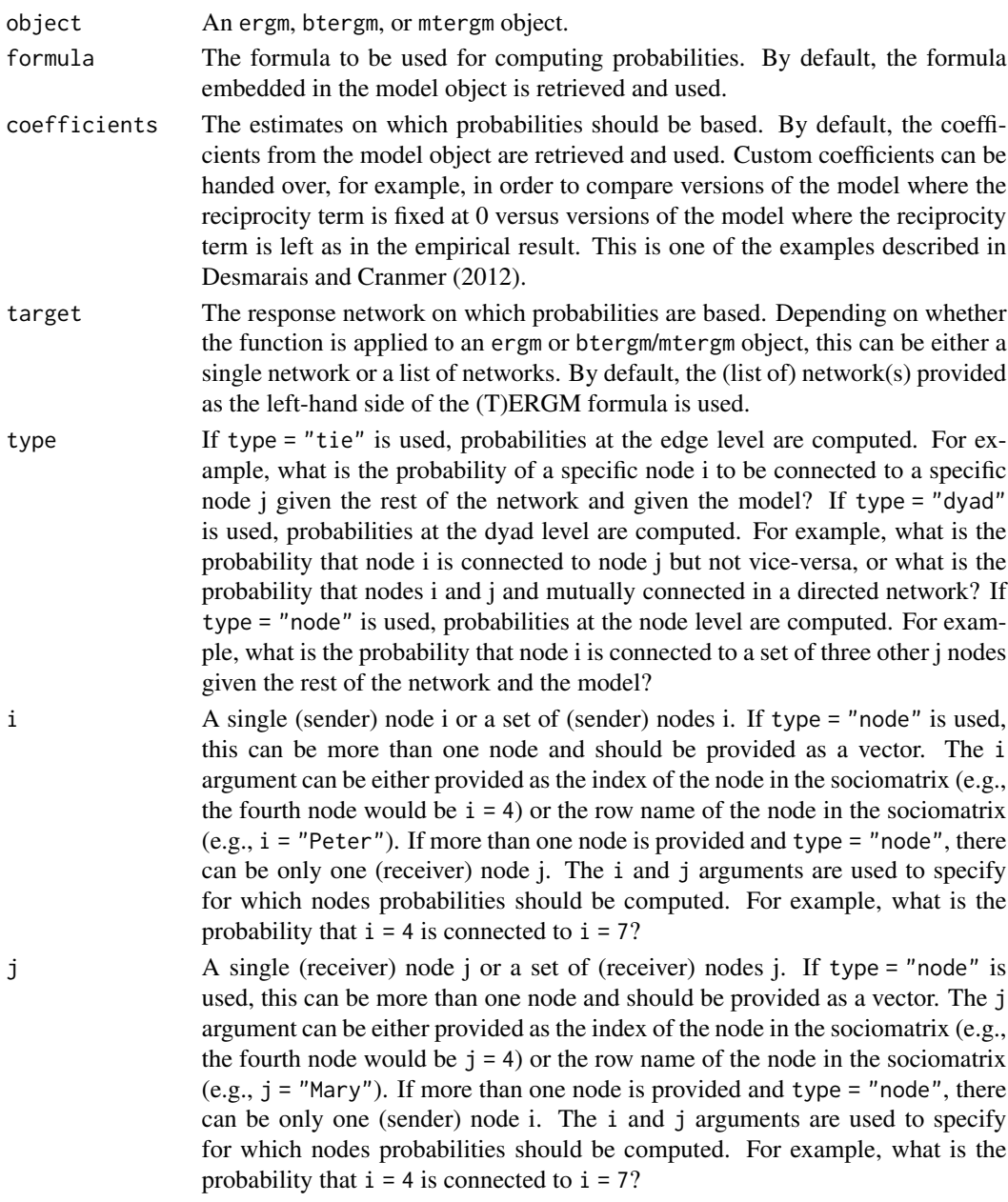

<span id="page-31-0"></span>t A vector of (numerical) time steps for which the probabilities should be computed. This only applies to btergm objects because ergm objects are by definition based on a single time step. By default, all available time steps are used. It is, for example, possible to compute probabilities only for a single time step by specifying, e.g.,  $t = 5$  in order to compute probabilities for the fifth response network.

#### Details

The interpret function facilitates interpretation of ERGMs and TERGMs at the micro level via block Gibbs sampling, as described in Desmarais and Cranmer (2012). There are generic methods for ergm objects, btergm objects, and mtergm objects. The function can be used to interpret these models at the tie or edge level, dyad level, and block level.

For example, what is the probability that two specific nodes i (the sender) and node j (the receiver) are connected given the rest of the network and given the model? Or what is the probability that any two nodes are tied at  $t = 2$  if they were tied (or disconnected) at  $t = 1$  (i.e., what is the amount of tie stability)? These tie- or edge-level questions can be answered if the type = "tie" argument is used.

Another example: What is the probability that node i has a tie to node j but not vice-versa? Or that i and j maintain a reciprocal tie? Or that they are disconnected? How much more or less likely are i and j reciprocally connected if the mutual term in the model is fixed at 0 (compared to the model that includes the estimated parameter for reciprocity)? See example below. These dyad-level questions can be answered if the type = "dyad" argument is used.

Or what is the probability that a specific node i is connected to nodes  $i^1$  and  $i^2$  but not to  $i^5$  and  $i^7$ ? And how likely is any node i to be connected to exactly four j nodes? These node-level questions (focusing on the ties of node i or node j) can be answered by using the type = "node" argument.

The typical procedure is to manually enumerate all dyads or sender-receiver-time combinations with certain properties and repeat the same thing with some alternative properties for contrasting the two groups. Then apply the interpret function to the two groups of dyads and compute a measure of central tendency (e.g., mean or median) and possibly some uncertainy measure (i.e., confidence intervals) from the distribution of dyadic probabilities in each group. For example, if there is a gender attribute, one can sample male-male or female-female dyads, compute the distributions of edge probabilities for the two sets of dyads, and create boxplots or barplots with confidence intervals for the two types of dyads in order to contrast edge probabilities for male versus female same-sex dyads.

See also the [edgeprob](#page-12-1) function for automatic computation of all dyadic edge probabilities.

#### References

Czarna, Anna Z., Philip Leifeld, Magdalena Smieja, Michael Dufner and Peter Salovey (2016): Do Narcissism and Emotional Intelligence Win Us Friends? Modeling Dynamics of Peer Popularity Using Inferential Network Analysis. *Personality and Social Psychology Bulletin* 42(11): 1588– 1599.

Desmarais, Bruce A. and Skyler J. Cranmer (2012): Micro-Level Interpretation of Exponential Random Graph Models with Application to Estuary Networks. *The Policy Studies Journal* 40(3): 402–434.

#### <span id="page-32-0"></span>interpret 33

Leifeld, Philip, Skyler J. Cranmer and Bruce A. Desmarais (2017): Temporal Exponential Random Graph Models with btergm: Estimation and Bootstrap Confidence Intervals. *Journal of Statistical Software* 83(6): 1-36. <http://dx.doi.org/10.18637/jss.v083.i06>.

#### See Also

[edgeprob](#page-12-1) [btergm-package](#page-1-1) [btergm](#page-2-1) [timesteps.btergm](#page-7-2)

#### Examples

##### The following example is a TERGM adaptation of the ##### ##### dyad-level example provided in figure 5(c) on page ##### ##### 424 of Desmarais and Cranmer (2012) in the PSJ. At ##### ###### each time step, it compares dyadic probabilities ##### ###### (no tie, unidirectional tie, and reciprocal tie ###### ##### probability) between a fitted model and a model ##### ##### where the reciprocity effect is fixed at 0 based ##### ##### on 20 randomly selected dyads per time step. The ##### ##### results are visualized using a grouped bar plot. #####

```
## Not run:
# create toy dataset and fit a model
networks <- list()
for (i in 1:3) { # create 3 random networks with 10 actors
 mat \le matrix(rbinom(100, 1, 0.25), nrow = 10, ncol = 10)
 diag(mat) \leq -\theta # loops are excluded
 nw <- network(mat) # create network object
 networks[[i]] \leftarrow nw # add network to the list
}
fit <- btergm(networks \sim edges + istar(2) + mutual, R = 200)
# extract coefficients and create null hypothesis vector
null <- coef(fit) # estimated coefs
null[3] \leftarrow 0 # set mutual term = 0
# sample 20 dyads per time step and compute probability ratios
probabilities \leq matrix(nrow = 9, ncol = length(networks))
# nrow = 9 because three probabilities + upper and lower CIs
colnames(probabilities) <- paste("t =", 1:length(networks))
for (t in 1:length(networks)) {
 d \leq dim(as.matrix(networks[[t]])) # how many row and column nodes?
 size \leftarrow d[1] \star d[2] # size of the matrix
 nw \le matrix(1:size, nrow = d[1], ncol = d[2])
 nw <- nw[lower.tri(nw)] # sample only from lower triangle b/c
 samp <- sample(nw, 20) \qquad # dyadic probabilities are symmetric
 prob.est.00 <- numeric(0)
 prob.est.01 <- numeric(0)
 prob.est.11 <- numeric(0)
 prob.null.00 <- numeric(0)
 prob.null.01 <- numeric(0)
 prob.null.11 <- numeric(0)
 for (k in 1:20) {
```

```
i \leq -\arctan\left(\frac{\tan\left(\frac{1}{2}\right)}{\tan\left(\frac{1}{2}\right)}, \frac{1}{\tan\left(\frac{1}{2}\right)}\right) # recover 'i's and 'j's from sample
    j \leftarrow \text{arrayInd}(\text{samplek}], d)[1, 2]# run interpretation function with estimated coefs and mutual = 0:
    int.est \le interpret(fit, type = "dyad", i = i, j = j, t = t)
    int.null <- interpret(fit, coefficients = null, type = "dyad",
        i = i, j = j, t = t)
    prob.est.00 <- c(prob.est.00, int.est[[1]][1, 1])
    prob.est.11 <- c(prob.est.11, int.est[[1]][2, 2])
    mean.est.01 <- (int.est[[1]][1, 2] + int.est[[1]][2, 1]) / 2
    prob.est.01 <- c(prob.est.01, mean.est.01)
    prob.null.00 <- c(prob.null.00, int.null[[1]][1, 1])
    prob.null.11 <- c(prob.null.11, int.null[[1]][2, 2])
    mean.null.01 <- (int.null[[1]][1, 2] + int.null[[1]][2, 1]) / 2
    prob.null.01 <- c(prob.null.01, mean.null.01)
 }
 prob.ratio.00 <- prob.est.00 / prob.null.00 # ratio of est. and null hyp
 prob.ratio.01 <- prob.est.01 / prob.null.01
 prob.ratio.11 <- prob.est.11 / prob.null.11
 probabilities[1, t] <- mean(prob.ratio.00) # mean estimated 00 tie prob
 probabilities[2, t] <- mean(prob.ratio.01) # mean estimated 01 tie prob
 probabilities[3, t] <- mean(prob.ratio.11) # mean estimated 11 tie prob
 ci.00 \leq t. \text{test}(\text{prob.ratio}.00, \text{conf. level} = 0.99)$conf.int
 ci.01 <- t.test(prob.ratio.01, conf.level = 0.99)$conf.int
 ci.11 < -t. test(prob.ratio.11, conf. level = 0.99)$conf.int
 probabilities[4, t] <- ci.00[1] # lower 00 conf. interval
 probabilities[5, t] \leftarrow ci.01[1] # lower 01 conf. interval
 probabilities[6, t] <- ci.11[1] \qquad # lower 11 conf. interval
 probabilities[7, t] < -ci.00[2] # upper 00 conf. interval
 probabilities[8, t] < -ci.01[2] # upper 01 conf. interval
 probabilities[9, t] < -ci.11[2] # upper 11 conf. interval
}
# create barplots from probability ratios and CIs
require("gplots")
bp <- barplot2(probabilities[1:3, ], beside = TRUE, plot.ci = TRUE,
    ci.l = probability[i4:6, ], ci.u = probability[i1:6, ],col = c("tan", "tan2", "tan3"), ci,col = "grey40",xlab = "Dyadic tie values", ylab = "Estimated Prob./Null Prob.")
mtext{text}(1, at = bp, text = c("(0, 0)", "(0, 1)", "(1, 1)"), line = 0, cex = 0.5)##### The following examples illustrate the behavior of #####
##### the interpret function with undirected and/or ######
##### bipartite graphs with or without structural zeros. #####
library("statnet")
library("btergm")
# micro-level interpretation for undirected network with structural zeros
set.seed(12345)
mat < -matrix(rbinom{400}{1}, 0.1), nrow = 20, ncol = 20)
mat[1, 5] < -1mat[10, 7] <- 1
```
#### interpret 35

```
mat[15, 3] <- 1
mat[18, 4] < 1
nw <- network(mat, directed = FALSE, bipartite = FALSE)
cv \leq -\text{matrix}(rnorm(400), nrow = 20, ncol = 20)offsetmat \leq matrix(rbinom(400, 1, 0.1), nrow = 20, ncol = 20)
offsetmat[1, 5] <- 1
offsetmat[10, 7] <- 1
offsetmat[15, 3] <- 1
offsetmat[18, 4] < 1
model <- ergm(nw ~ edges + kstar(2) + edgecov(cv) + offset(edgecov(offsetmat)),
    offset.coef = -Inf)
summary(model)
# tie-level interpretation (note that dyad interpretation would not make any
# sense in an undirected network):
interpret(model, type = "tie", i = 1, j = 2) # 0.28 (= normal dyad)interpret(model, type = "tie", i = 1, j = 5) # 0.00 (= structural zero)
# node-level interpretation; note the many 0 probabilities due to the
# structural zeros; also note the warning message that the probabilities may
# be slightly imprecise because -Inf needs to be approximated by some large
# negative number (-9e8):
interpret(model, type = "node", i = 1, j = 3:5)# repeat the same exercise for a directed network
nw <- network(mat, directed = TRUE, bipartite = FALSE)
model <- ergm(nw ~ edges + istar(2) + edgecov(cv) + offset(edgecov(offsetmat)),
    offset.coef = -Inf)interpret(model, type = "tie", i = 1, j = 2) # 0.13 (= normal dyad)interpret(model, type = "tie", i = 1, j = 5) # 0.00 (= structural zero)interpret(model, type = "dyad", i = 1, j = 2) # results for normal dyad
interpret(model, type = "dyad", i = 1, j = 5) # results for i->j struct. zero
interpret(model, type = "node", i = 1, j = 3:5)# micro-level interpretation for bipartite graph with structural zeros
set.seed(12345)
\text{mat} < - matrix(rbinom(200, 1, 0.1), nrow = 20, ncol = 10)
mat[1, 5] < -1mat[10, 7] <- 1
mat[15, 3] <- 1
mat[18, 4] < 1
nw <- network(mat, directed = FALSE, bipartite = TRUE)
cv \le matrix(rnorm(200), nrow = 20, ncol = 10) # some covariate
offsetmat \le matrix(rbinom(200, 1, 0.1), nrow = 20, ncol = 10)
offsetmat[1, 5] <- 1
offsetmat[10, 7] <- 1
offsetmat[15, 3] <- 1
offsetmat[18, 4] < 1model <- ergm(nw ~ edges + b1star(2) + edgecov(cv)
    + offset(edgecov(offsetmat)), offset.coef = -Inf)
summary(model)
```
# tie-level interpretation; note the index for the second mode starts with 21

```
interpret(model, type = "tie", i = 1, j = 21)# dyad-level interpretation does not make sense because network is undirected;
# node-level interpretation prints warning due to structural zeros, but
# computes the correct probabilities (though slightly imprecise because -Inf
# is approximated by some small number:
interpret(model, type = "node", i = 1, j = 21:25)# compute all dyadic probabilities
dyads <- edgeprob(model)
dyads
## End(Not run)
```

```
marginalplot Plot marginal effects for two-way interactions in ERGMs
```
#### Description

Plot marginal effects for two-way interactions in ERGMs.

#### Usage

```
marginalplot(model, var1, var2, inter, ci = 0.95, rug = FALSE,
   point = FALSE, structzeromat = NULL, zeroline = TRUE,
   color = "black", xlab = NULL, ylab = NULL)
```
#### Arguments

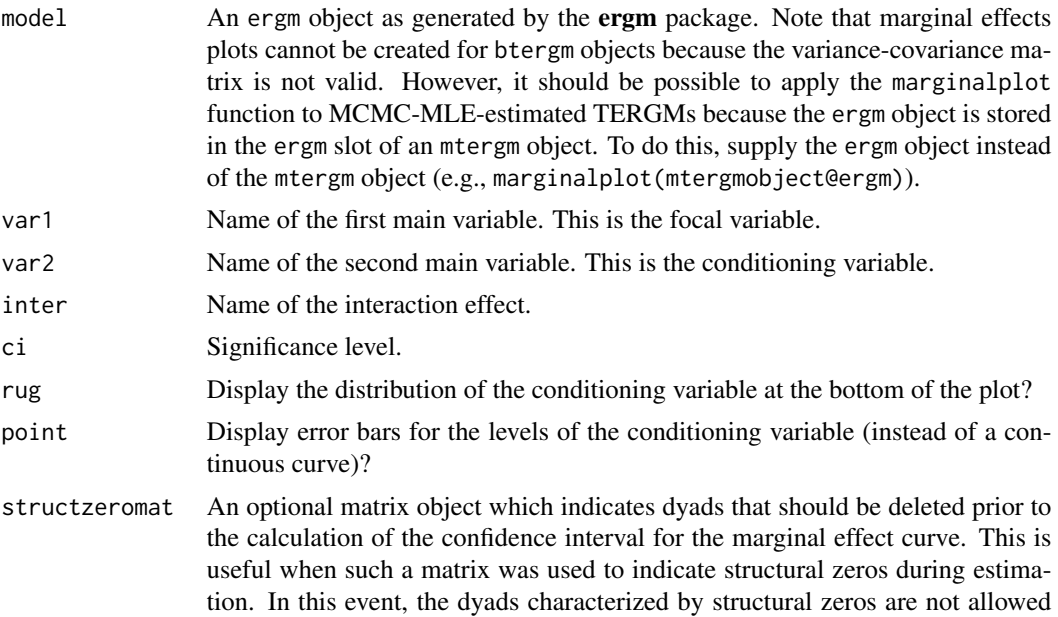

#### <span id="page-36-0"></span>marginalplot 37

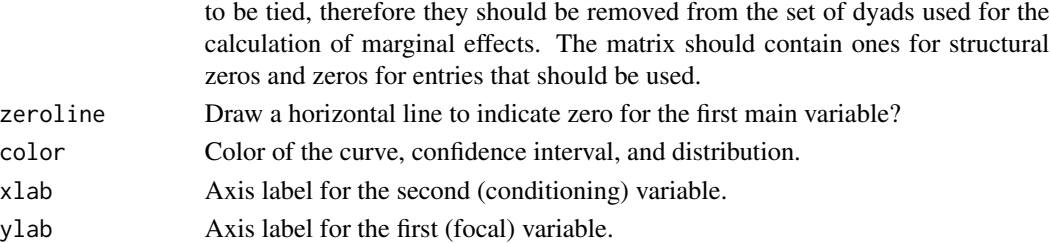

#### **Details**

The marginalplot function creates marginal effects plots for ERGMs with interaction effects. The user has to supply the ergm object and the coefficient names of the first main variable, the second main variable, and the interaction term as stored in the coefficients vector inside the ergm object. It is possible to draw continuous curves or discrete error bars depending on the nature of the data (using the point argument). The distribution of the second (conditioning) variable can be plotted at the bottom of the viewport using the rug argument.

The resulting marginal effects plot is a ggplot2 plot. This means it can be extended by plotting additional elements and using themes.

#### Author(s)

Philip Leifeld (<https://www.philipleifeld.com>)

#### See Also

[btergm-package](#page-1-1) [interpret](#page-29-1) [edgeprob](#page-12-1)

#### Examples

```
## Not run:
# data preparation
data("florentine")
n <- network.size(flobusiness)
wealth <- get.vertex.attribute(flobusiness, "wealth")
priorates <- get.vertex.attribute(flobusiness, "priorates")
wealth.icov <- matrix(rep(wealth, n), ncol = n, byrow = TRUE)
priorates.icov <- matrix(rep(priorates, n), ncol = n, byrow = TRUE)
interac <- wealth.icov * priorates.icov
# estimate model with interaction effect
model <- ergm(flobusiness ~ edges + esp(1) + edgecov(wealth.icov)
              + edgecov(priorates.icov) + edgecov(interac))
# plot the interaction (note the additional optional ggplot2 elements)
marginalplot(model, var1 = "edgecov.wealth.icov",
    var2 = "edgecov.priorates.icov", inter = "edgecov.interac",
    color = "darkred", rug = TRUE, point = FALSE, xlab = "Priorates",
    ylab = "Wealth") + theme_bw() + ggtitle("Interaction effect")
```
## End(Not run)

<span id="page-37-1"></span><span id="page-37-0"></span>

#### Description

Simulate new networks from btergm objects.

#### Usage

```
## S3 method for class 'btergm'
simulate(object, nsim = 1, seed = NULL,
   index = NULL, formula = getformula(object),coef = object@coef, verbose = TRUE, ...)
```
#### Arguments

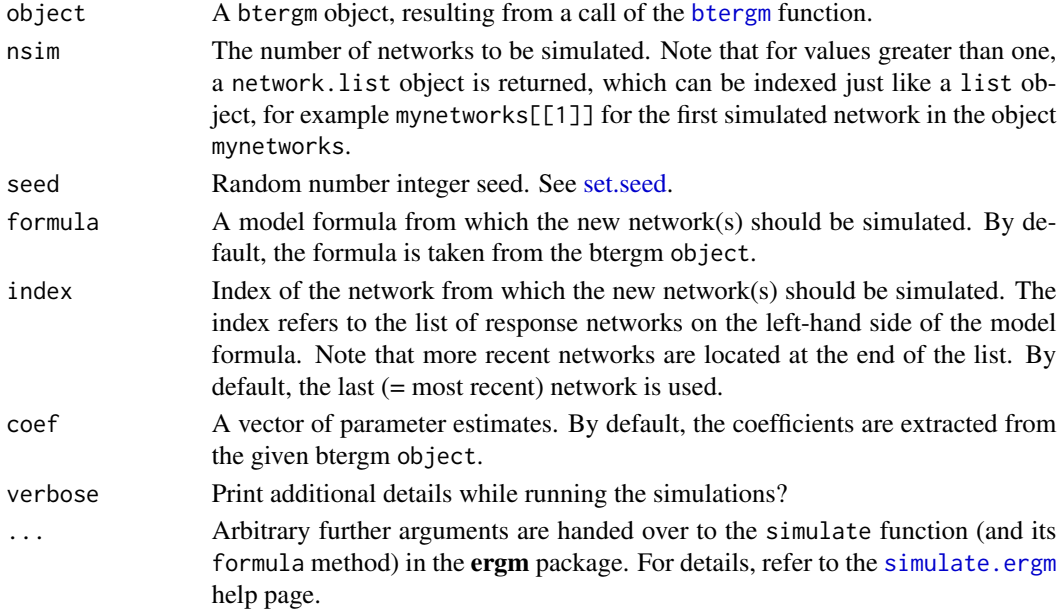

#### Details

The simulate.btergm function is a wrapper for the "formula" method of the [simulate.ergm](#page-0-0) function in the ergm package (see help("simulate.ergm")). It can be used to simulate new networks from a btergm object. The index argument specifies from which of the original networks the new network(s) should be simulated. For example, if object is an estimation based on cosponsorship networks from the 99th to the 107th Congress (as in Desmarais and Cranmer 2012), and the cosponsorship network in the 108th Congress should be predicted using the simulate.btergm function, then the argument index = 9 should be passed to the function because the network should be based on the 9th network in the list (that is, the latest network, which is the cosponsorship network for the 107th Congress). Note that all relevant objects (the networks and the covariates) must be present in the workspace (as was the case during the estimation of the model).

#### <span id="page-38-0"></span>tergm-terms 39

#### References

Desmarais, Bruce A. and Skyler J. Cranmer (2012): Statistical Mechanics of Networks: Estimation and Uncertainty. *Physica A* 391: 1865–1876.

Leifeld, Philip, Skyler J. Cranmer and Bruce A. Desmarais (2017): Temporal Exponential Random Graph Models with btergm: Estimation and Bootstrap Confidence Intervals. *Journal of Statistical Software* 83(6): 1-36. <http://dx.doi.org/10.18637/jss.v083.i06>.

#### See Also

[btergm-package](#page-1-1) [btergm](#page-2-1) [gofmethods](#page-13-1)

#### Examples

```
# fit a TERGM to some toy data
library("network")
set.seed(5)
networks <- list()
for(i in 1:10){ # create 10 random networks with 10 actors
 mat <- matrix(rbinom(100, 1, .25), nrow = 10, ncol = 10)
 diag(mat) <- 0 + loops are excluded
 nw <- network(mat) # create network object
 networks[[i]] <- nw # add network to the list
}
covariates <- list()
for (i in 1:10) { # create 10 matrices as covariate
 mat \le matrix(rnorm(100), nrow = 10, ncol = 10)
 covariates[[i]] \leftarrow mat # add matrix to the list
}
fit <- btergm(networks ~ edges + istar(2) +
    edgecov(covariates), R = 100)
# simulate 12 new networks from the last (= 10th) time step
sim1 <- simulate(fit, nsim = 12)
# simulate 1 network from the first time step
sim2 <- simulate(fit, index = 1)
# simulate network from t = 5 with larger covariate coefficient
coefs <- coef(fit)
coefs["edgecov.covariates[[i]]"] <- 0.5
sim3 <- simulate(fit, index = 5, coef = coefs)
```
tergm-terms *Temporal dependencies for TERGMs*

#### <span id="page-38-1"></span>Description

Network statistics that span multiple time points.

#### <span id="page-39-0"></span>Details

In addition to the ERGM user terms that can be estimated within a single network (see [ergm-terms\)](#page-38-1), the **btergm** package provides additional model terms that can be used within a formula. These additional statistics span multiple time periods and are therefore called "temporal dependencies." Examples include memory terms (i.e., positive autoregression, dyadic stability, edge innovation, or edge loss), delayed reciprocity or mutuality, and time covariates (i.e., functions of time or interactions with time):

- delrecip(mutuality = FALSE,  $lag = 1$ ) The delrecip term checks for delayed reciprocity. For example, if node j is tied to node i at  $t = 1$ , does this lead to a reciprocation of that tie back from i to j at  $t = 2$ ? If mutuality = TRUE is set, this extends not only to ties, but also non-ties. That is, if i is not tied to j at  $t = 1$ , will this lead to j not being tied to i at  $t = 2$ , in addition to positively reciprocal patterns over time? The lag argument controls the size of the temporal lag: with  $\log = 1$ , reciprocity over one consecutive time period is checked. Note that as lag increases, the number of time steps on the dependent variable decreases.
- memory(type = "stability", lag = 1) Memory terms control for the impact of a previous network on the current network. Four different types of memory terms are available: positive autoregression (type = "autoregression") checks whether previous ties are carried over to the current network; dyadic stability (type = "stability") checks whether both edges and non-edges are stable between the previous and the current network; edge loss (type = "loss") checks whether ties in the previous network have been dissolved and no longer exist in the current network; and edge innovation (type = "innovation") checks whether previously unconnected nodes have the tendency to become tied in the current network. The lag argument accepts integer values and controls whether the comparison is made with the previous network  $(\text{lag} = 1)$ , the pre-previous network  $(\text{lag} = 2)$  etc. Note that as lag increases, the number of time steps on the dependent variable decreases.
- $timecov(x = NULL, minimum = 1, maximum = NULL, transform = function(t) t)$  The timecov model term checks for linear or non-linear time trends with regard to edge formation. Optionally, this can be combined with a covariate to create an interaction effect between a dyadic covariate and time in order to test whether the importance of a covariate increases or decreases over time. In the default case, edges modeled as being linearly increasingly important over time. By tweaking the transform function, arbitrary functional forms of time can be tested. For example, transform = sqrt (for a geometrically decreasing time effect), transform = function $(x)$  $x^2$  (for a geometrically increasing time effect), transform = function(t) t (for a linear time trend) or polynomial functional forms (e.g.,  $\theta$  + (1  $\star$  t) + (1  $\star$  t^2)) can be used. For time steps below the minimum value and above the maximum value, the time covariate is set to 0. These arguments can be used to create step-wise, discrete effects, for example to use a value of 0 up to an external event and 1 from that event onwards in order to control for influences of external events.

#### References

Leifeld, Philip, Skyler J. Cranmer and Bruce A. Desmarais (2017): Temporal Exponential Random Graph Models with btergm: Estimation and Bootstrap Confidence Intervals. *Journal of Statistical Software* 83(6): 1-36. <http://dx.doi.org/10.18637/jss.v083.i06>.

<span id="page-40-0"></span>tergm-terms 41

### See Also

[btergm-package](#page-1-1) [btergm](#page-2-1) [ergm-terms](#page-38-1)

# <span id="page-41-0"></span>**Index**

∗ classes btergm-class, [8](#page-7-0) ∗ gof gof-methods, [14](#page-13-0) gof-plot, [20](#page-19-0) gofstatistics, [24](#page-23-0) ∗ interpretation marginalplot, [36](#page-35-0) ∗ marginal effects marginalplot, [36](#page-35-0) ∗ methods gof-methods, [14](#page-13-0) gof-plot, [20](#page-19-0) ∗ plot gof-plot, [20](#page-19-0) ∗ statistics gofstatistics, [24](#page-23-0) b1deg *(*gofstatistics*)*, [24](#page-23-0) b1star *(*gofstatistics*)*, [24](#page-23-0) b2deg *(*gofstatistics*)*, [24](#page-23-0) b2star *(*gofstatistics*)*, [24](#page-23-0) boot.ci, *[9](#page-8-0)* btergm, *[2,](#page-1-0) [3](#page-2-0)*, [3,](#page-2-0) *[10](#page-9-0)*, *[12,](#page-11-0) [13](#page-12-0)*, *[17](#page-16-0)*, *[19](#page-18-0)*, *[33](#page-32-0)*, *[38,](#page-37-0) [39](#page-38-0)*, *[41](#page-40-0)* btergm-class, *[3](#page-2-0)*, *[5](#page-4-0)*, [8](#page-7-0) btergm-package, [2,](#page-1-0) *[5](#page-4-0)*, *[10](#page-9-0)*, *[12,](#page-11-0) [13](#page-12-0)*, *[19](#page-18-0)*, *[24](#page-23-0)*, *[29](#page-28-0)*, *[33](#page-32-0)*, *[37](#page-36-0)*, *[39](#page-38-0)*, *[41](#page-40-0)* btergm-terms *(*tergm-terms*)*, [39](#page-38-0) btergm.se *(*btergm-class*)*, [8](#page-7-0) btergmterms *(*tergm-terms*)*, [39](#page-38-0) check.degeneracy *(*checkdegeneracy*)*, [11](#page-10-0)

checkdegeneracy, *[3](#page-2-0)*, *[5](#page-4-0)*, [11](#page-10-0) checkdegeneracy,btergm-method *(*checkdegeneracy*)*, [11](#page-10-0) checkdegeneracy,mtergm-method *(*checkdegeneracy*)*, [11](#page-10-0) checkdegeneracy.btergm *(*checkdegeneracy*)*, [11](#page-10-0)

checkdegeneracy.mtergm *(*checkdegeneracy*)*, [11](#page-10-0) chemnet, *[2](#page-1-0)* coef,btergm-method *(*btergm-class*)*, [8](#page-7-0) coef,mtergm-method *(*btergm-class*)*, [8](#page-7-0) comemb *(*gofstatistics*)*, [24](#page-23-0) confint,btergm-method *(*btergm-class*)*, [8](#page-7-0) control.ergm, *[4](#page-3-0)* createGOF *(*gof-methods*)*, [14](#page-13-0)

```
deg (gofstatistics), 24
degeneracy (checkdegeneracy), 11
dsp (gofstatistics), 24
```
edgebetweenness.modularity *(*gofstatistics*)*, [24](#page-23-0) edgebetweenness.pr *(*gofstatistics*)*, [24](#page-23-0) edgebetweenness.roc *(*gofstatistics*)*, [24](#page-23-0) edgeprob, [13,](#page-12-0) *[32,](#page-31-0) [33](#page-32-0)*, *[37](#page-36-0)* ergm, *[4](#page-3-0)* ergm-terms, *[40,](#page-39-0) [41](#page-40-0)* ergm-terms *(*tergm-terms*)*, [39](#page-38-0) ergmterms *(*tergm-terms*)*, [39](#page-38-0) esp *(*gofstatistics*)*, [24](#page-23-0)

fastglm, *[4](#page-3-0)* fastgreedy.modularity *(*gofstatistics*)*, [24](#page-23-0) fastgreedy.pr *(*gofstatistics*)*, [24](#page-23-0) fastgreedy.roc *(*gofstatistics*)*, [24](#page-23-0)

geodesic *(*gofstatistics*)*, [24](#page-23-0) getformula, *[10](#page-9-0)*, [14](#page-13-0) getformula,btergm-method *(*getformula*)*, [14](#page-13-0) getformula,ergm-method *(*getformula*)*, [14](#page-13-0) getformula,mtergm-method *(*getformula*)*, [14](#page-13-0) getformula-methods *(*getformula*)*, [14](#page-13-0) gof, *[2,](#page-1-0) [3](#page-2-0)*, *[12](#page-11-0)*, *[19](#page-18-0)*, *[24](#page-23-0)*, *[29](#page-28-0)*

#### $I<sub>N</sub>$  and  $I<sub>3</sub>$  and  $I<sub>43</sub>$

```
gof (gof-methods), 14
gof,btergm-method (gof-methods), 14
gof,ergm-method (gof-methods), 14
gof,matrix-method (gof-methods), 14
gof,mtergm-method (gof-methods), 14
gof,network-method (gof-methods), 14
gof,sienaFit-method (gof-methods), 14
gof-methods, 14, 24, 27, 29
gof-plot, 18, 19, 20
gof-statistics, 18, 19, 24
gof-statistics (gofstatistics), 24
gof-terms (gofstatistics), 24
gof.btergm (gof-methods), 14
gof.ergm (gof-methods), 14
gof.matrix (gof-methods), 14
gof.methods (gof-methods), 14
gof.mtergm (gof-methods), 14
gof.network (gof-methods), 14
gof.sienaFit (gof-methods), 14
gofmethods, 5, 10, 14, 39
gofmethods (gof-methods), 14
gofplot (gof-plot), 20
gofstatistics, 24
gofterms (gofstatistics), 24
```
ideg *(*gofstatistics*)*, [24](#page-23-0) interpret, *[2,](#page-1-0) [3](#page-2-0)*, *[10](#page-9-0)*, *[13](#page-12-0)*, [30,](#page-29-0) *[37](#page-36-0)* interpret,btergm-method *(*interpret*)*, [30](#page-29-0) interpret,ergm-method *(*interpret*)*, [30](#page-29-0) interpret,mtergm-method *(*interpret*)*, [30](#page-29-0) interpret-methods *(*interpret*)*, [30](#page-29-0) interpret.btergm *(*interpret*)*, [30](#page-29-0) interpret.ergm *(*interpret*)*, [30](#page-29-0) interpret.mtergm *(*interpret*)*, [30](#page-29-0) interpretation *(*interpret*)*, [30](#page-29-0) istar *(*gofstatistics*)*, [24](#page-23-0)

kcycle *(*gofstatistics*)*, [24](#page-23-0) knecht, *[2](#page-1-0)*, *[5](#page-4-0)*, *[10](#page-9-0)* kstar *(*gofstatistics*)*, [24](#page-23-0)

louvain.modularity *(*gofstatistics*)*, [24](#page-23-0) louvain.pr *(*gofstatistics*)*, [24](#page-23-0) louvain.roc *(*gofstatistics*)*, [24](#page-23-0)

marginalplot, [36](#page-35-0) maxmod.modularity *(*gofstatistics*)*, [24](#page-23-0) maxmod.pr *(*gofstatistics*)*, [24](#page-23-0) maxmod.roc *(*gofstatistics*)*, [24](#page-23-0)

mtergm, *[2,](#page-1-0) [3](#page-2-0)*, *[10](#page-9-0)* mtergm *(*btergm*)*, [3](#page-2-0) mtergm-class *(*btergm-class*)*, [8](#page-7-0) nobs,btergm-method *(*btergm-class*)*, [8](#page-7-0) nobs,mtergm-method *(*btergm-class*)*, [8](#page-7-0) nsp *(*gofstatistics*)*, [24](#page-23-0) odeg *(*gofstatistics*)*, [24](#page-23-0) ostar *(*gofstatistics*)*, [24](#page-23-0) plot *(*gof-plot*)*, [20](#page-19-0) plot,boxplot-method *(*gof-plot*)*, [20](#page-19-0) plot,gof-method *(*gof-plot*)*, [20](#page-19-0) plot,pr-method *(*gof-plot*)*, [20](#page-19-0) plot,roc-method *(*gof-plot*)*, [20](#page-19-0) plot,rocpr-method *(*gof-plot*)*, [20](#page-19-0) plot,univariate-method *(*gof-plot*)*, [20](#page-19-0) plot-gof *(*gof-plot*)*, [20](#page-19-0) plot.boxplot *(*gof-plot*)*, [20](#page-19-0) plot.degeneracy *(*checkdegeneracy*)*, [11](#page-10-0) plot.gof *(*gof-plot*)*, [20](#page-19-0) plot.pr *(*gof-plot*)*, [20](#page-19-0) plot.roc *(*gof-plot*)*, [20](#page-19-0) plot.rocpr *(*gof-plot*)*, [20](#page-19-0) plot.univariate *(*gof-plot*)*, [20](#page-19-0) plotgof *(*gof-plot*)*, [20](#page-19-0) pr *(*gofstatistics*)*, [24](#page-23-0) print,boxplot-method *(*gof-plot*)*, [20](#page-19-0) print,gof-method *(*gof-plot*)*, [20](#page-19-0) print,pr-method *(*gof-plot*)*, [20](#page-19-0) print,roc-method *(*gof-plot*)*, [20](#page-19-0) print,rocpr-method *(*gof-plot*)*, [20](#page-19-0) print,univariate-method *(*gof-plot*)*, [20](#page-19-0) print.boxplot *(*gof-plot*)*, [20](#page-19-0) print.degeneracy *(*checkdegeneracy*)*, [11](#page-10-0) print.gof *(*gof-plot*)*, [20](#page-19-0) print.pr *(*gof-plot*)*, [20](#page-19-0) print.roc *(*gof-plot*)*, [20](#page-19-0) print.rocpr *(*gof-plot*)*, [20](#page-19-0) print.univariate *(*gof-plot*)*, [20](#page-19-0)

roc *(*gofstatistics*)*, [24](#page-23-0) rocpr, *[27](#page-26-0)* rocpr *(*gofstatistics*)*, [24](#page-23-0) rocprgof *(*gofstatistics*)*, [24](#page-23-0)

set.seed, *[38](#page-37-0)* show,btergm-method *(*btergm-class*)*, [8](#page-7-0)

```
show,mtergm-method
(btergm-class
)
,
8
235101938
simulate.ergm
, 19
, 38
speedglm.wfit
,
4
spinglass.modularity
(gofstatistics
)
, 24
spinglass.pr
(gofstatistics
)
, 24
spinglass.roc
(gofstatistics
)
, 24
statistics
(gofstatistics
)
, 24
summary,btergm-method
(btergm-class
)
,
8
summary,mtergm-method
(btergm-class
)
,
8
```

```
tergm
(btergm
)
,
3
tergm-terms
, 39
tergmterms
(tergm-terms
)
, 39
timesteps.btergm
, 33
timesteps.btergm
(btergm-class
)
,
8
timesteps.mtergm
(btergm-class
)
,
8
triad.directed
(gofstatistics
)
, 24
triad.undirected
(gofstatistics
)
, 24
```

```
walktrap.modularity
(gofstatistics
)
, 24
walktrap.pr
(gofstatistics
)
, 24
walktrap.roc
(gofstatistics
)
, 24
```